# **Main [OB1]**

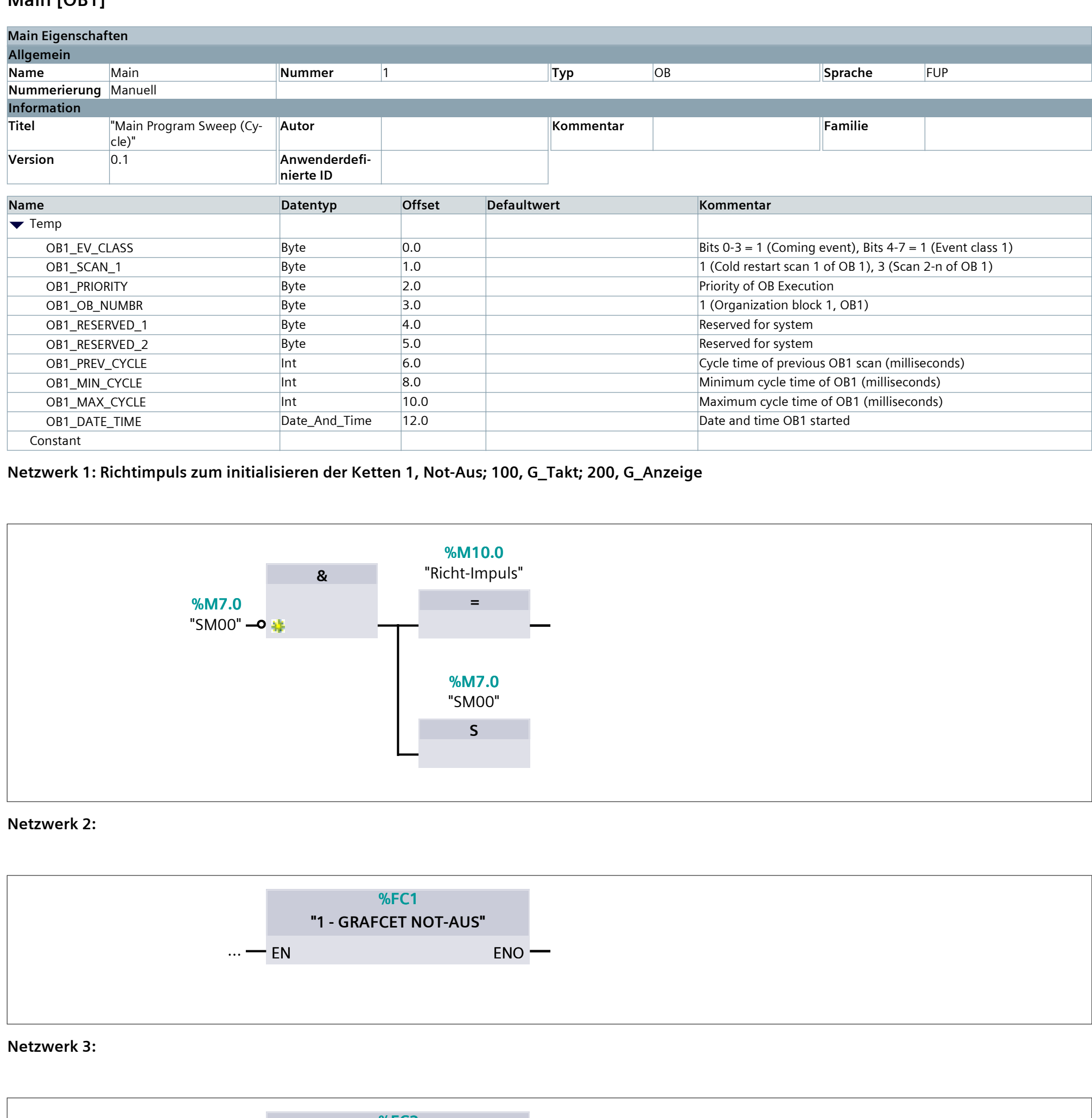

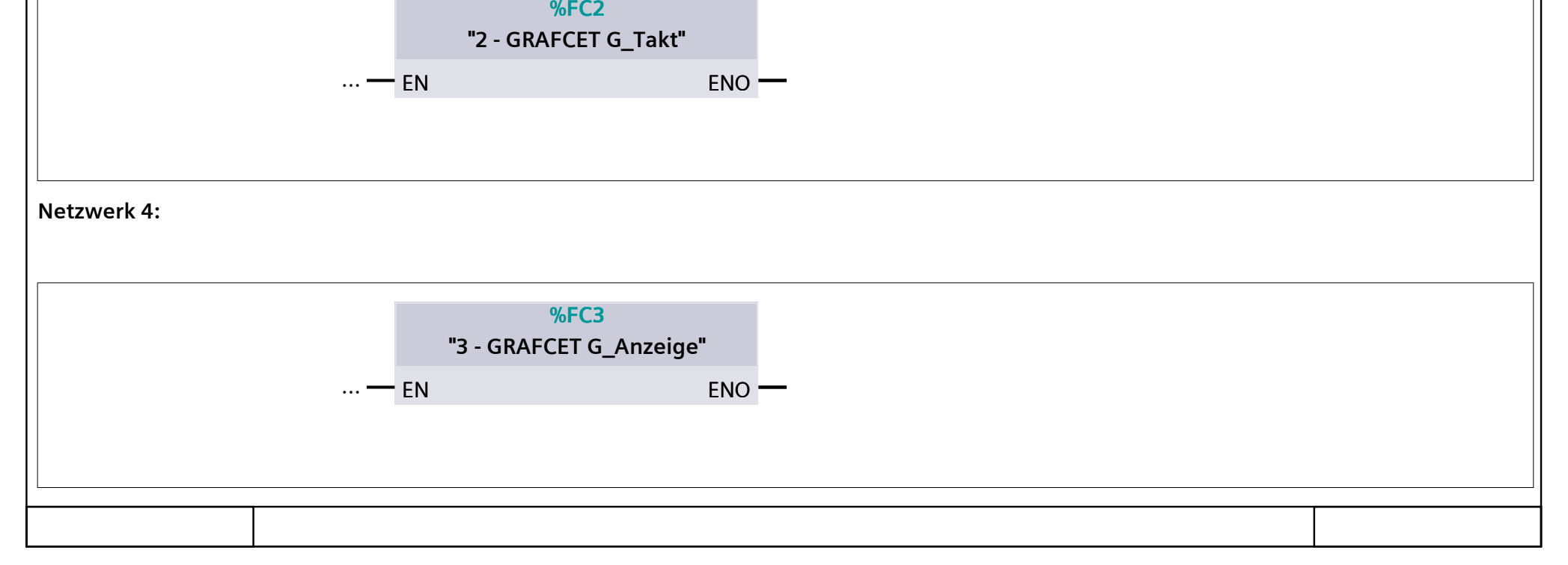

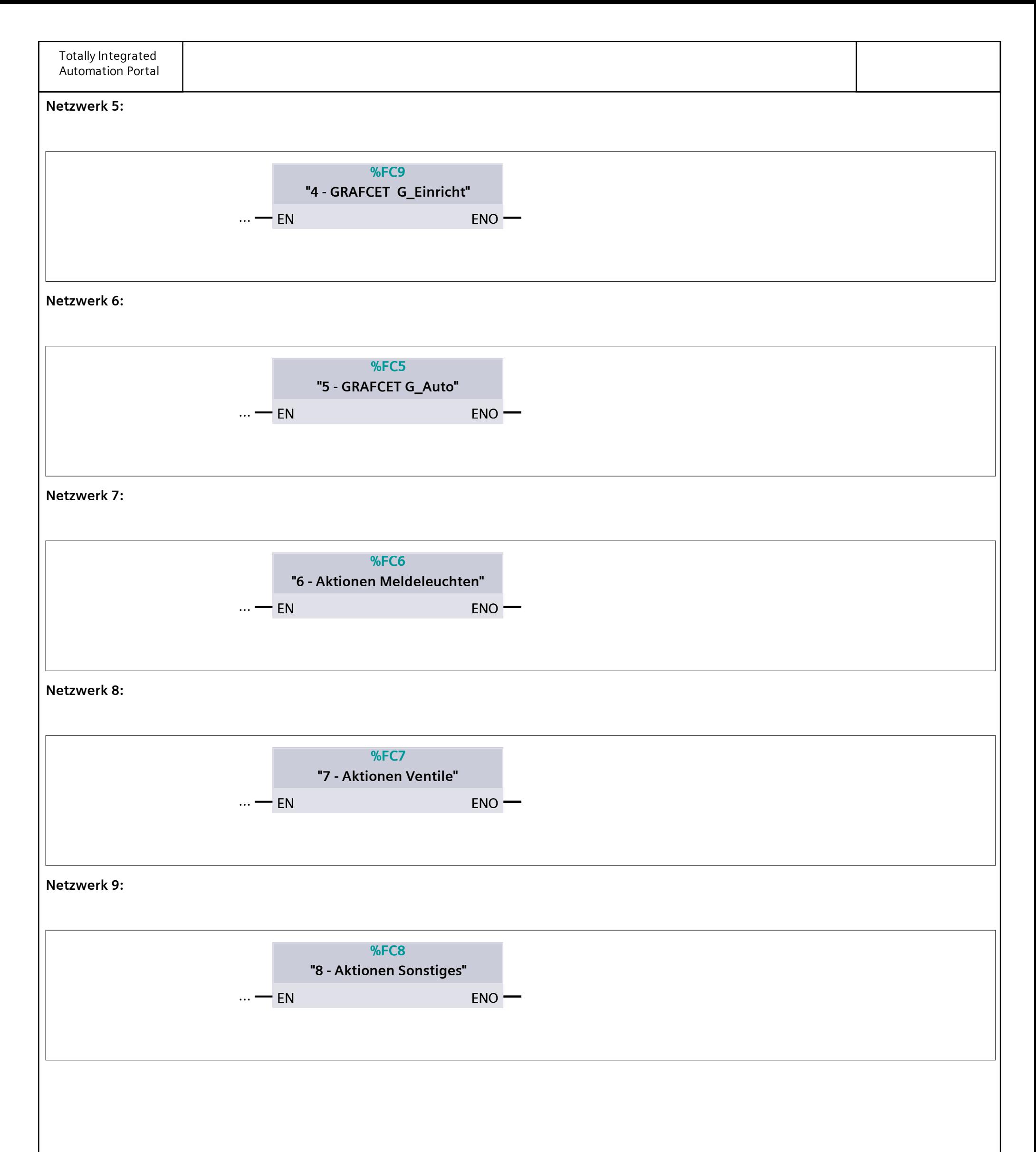

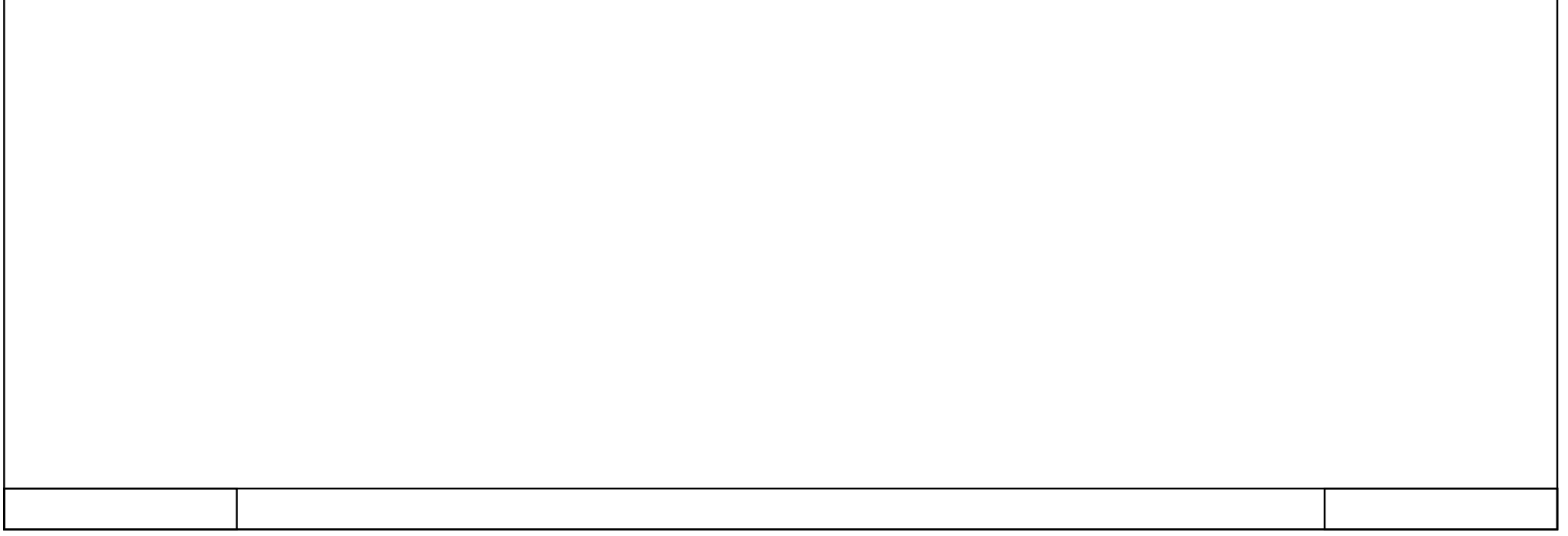

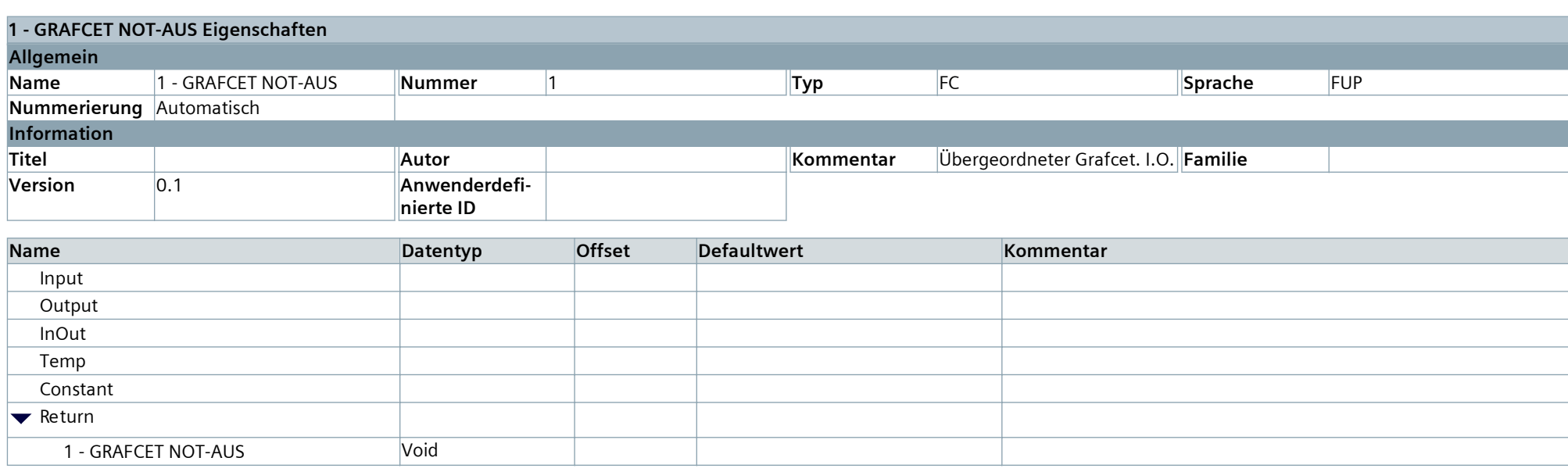

# **1 - GRAFCET NOT-AUS [FC1]**

#### **Netzwerk 1:**

Initialschritt, deaktivieren der Schrittketten G\_Einricht und G\_Auto, rücksetzen von Meldeleuchte -PF6 := 0. Initialisierung über Richt-Impuls, setzen durch Schritt 5 bzw. Schritt 3.

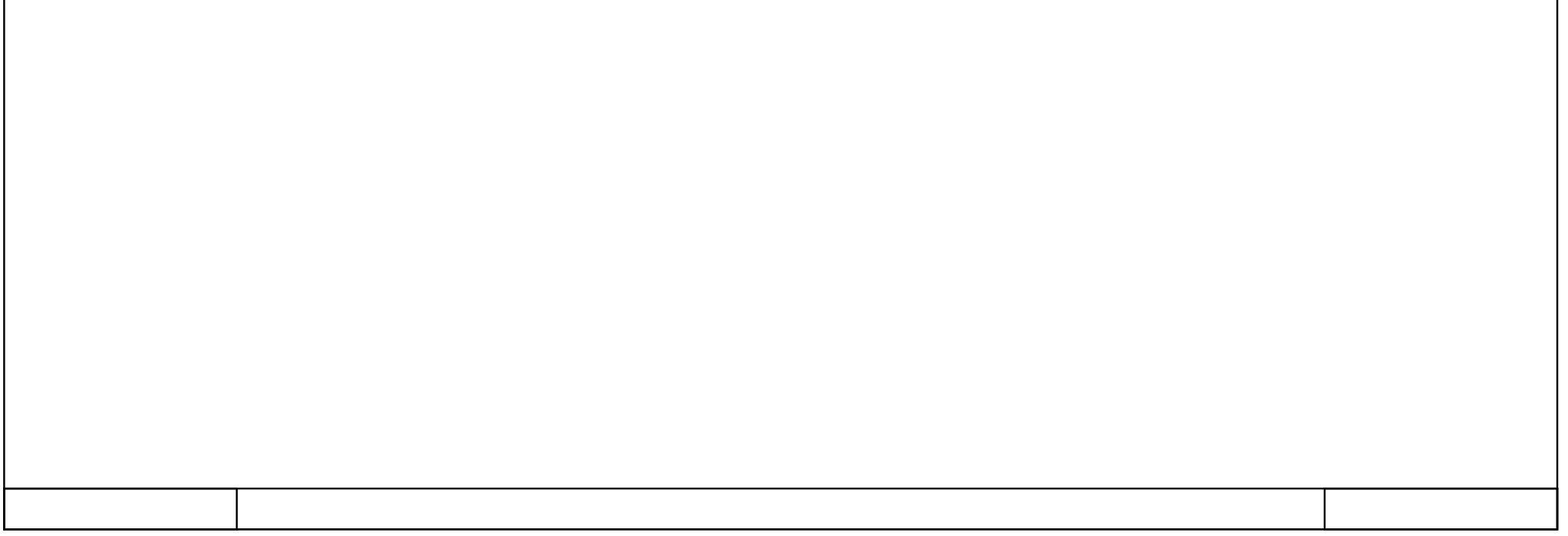

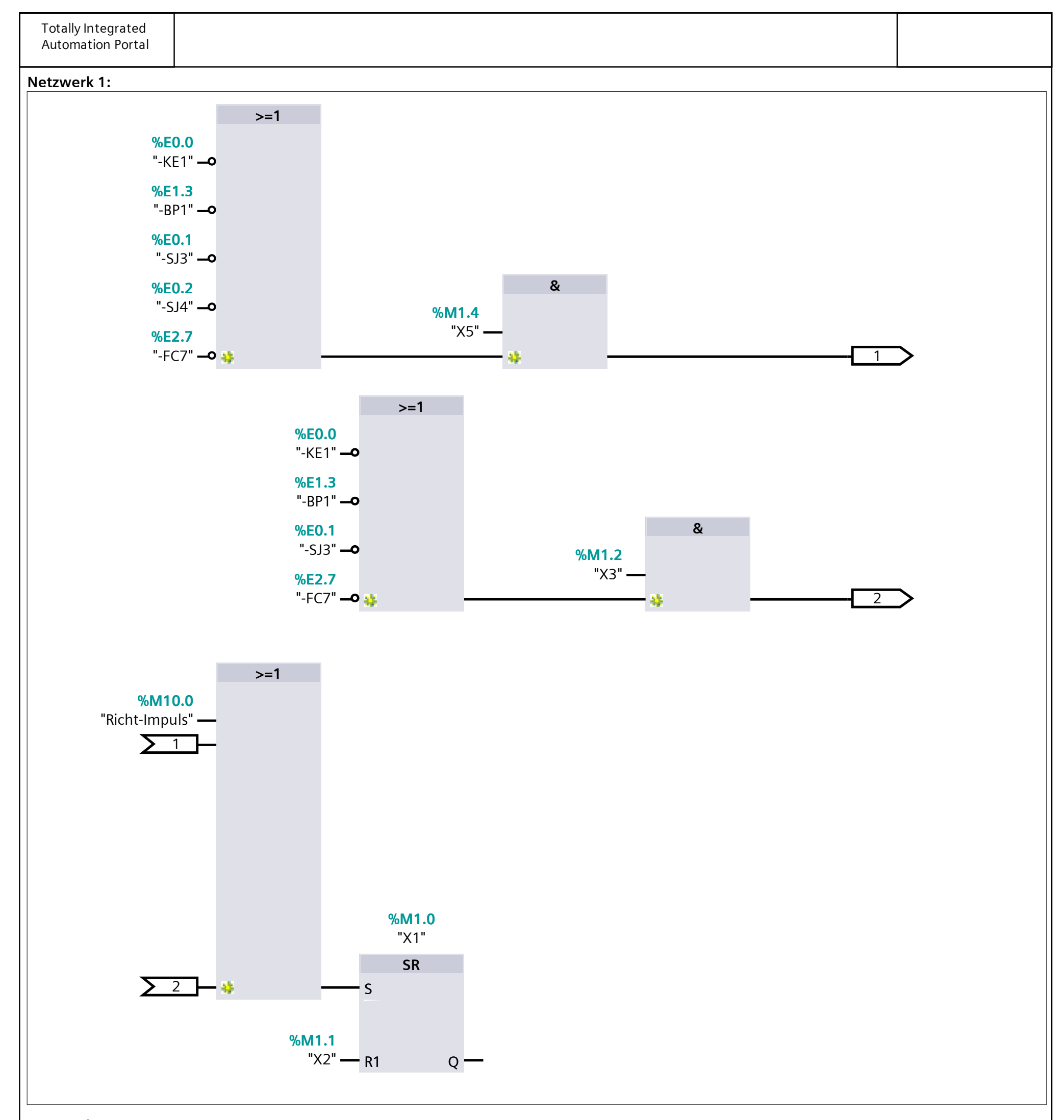

### **Netzwerk 2:**

Schritt 2, ist der Not-Aus O.K. und die Anlage Eingeschaltet und der Betriebsdruck vorhanden und die Anlage nicht in Automatikbetrieb geschaltet, dann wird der GRAFCET G\_Einricht initialisiert

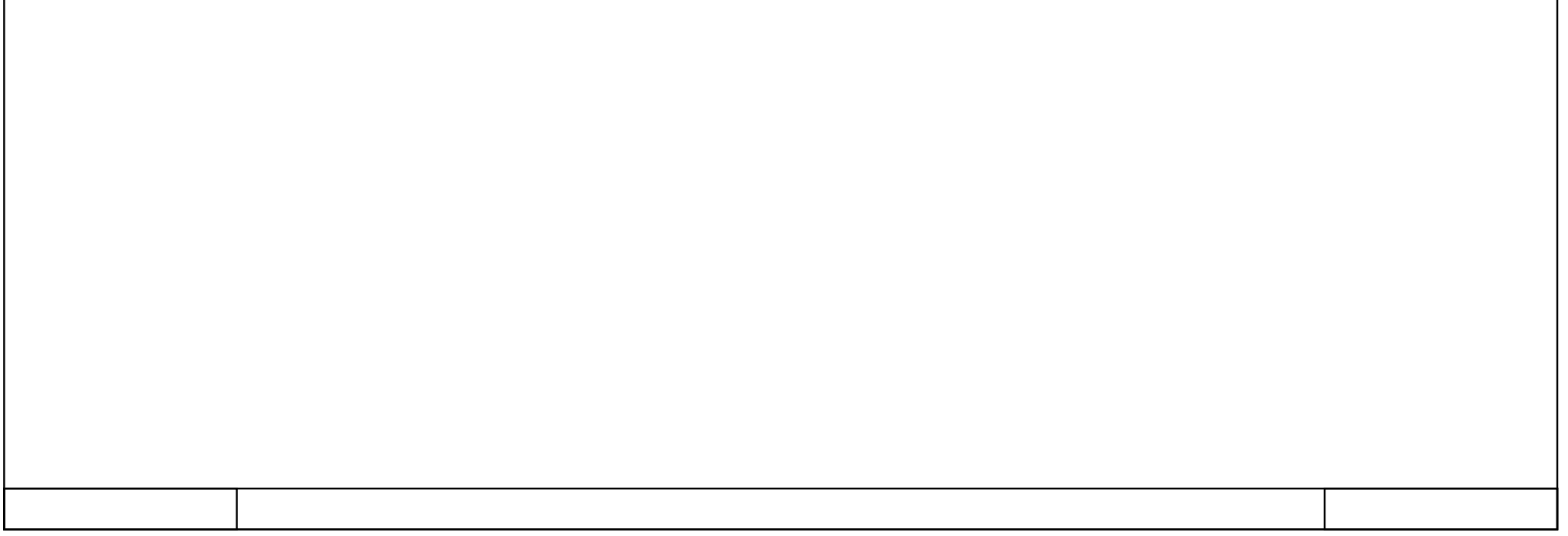

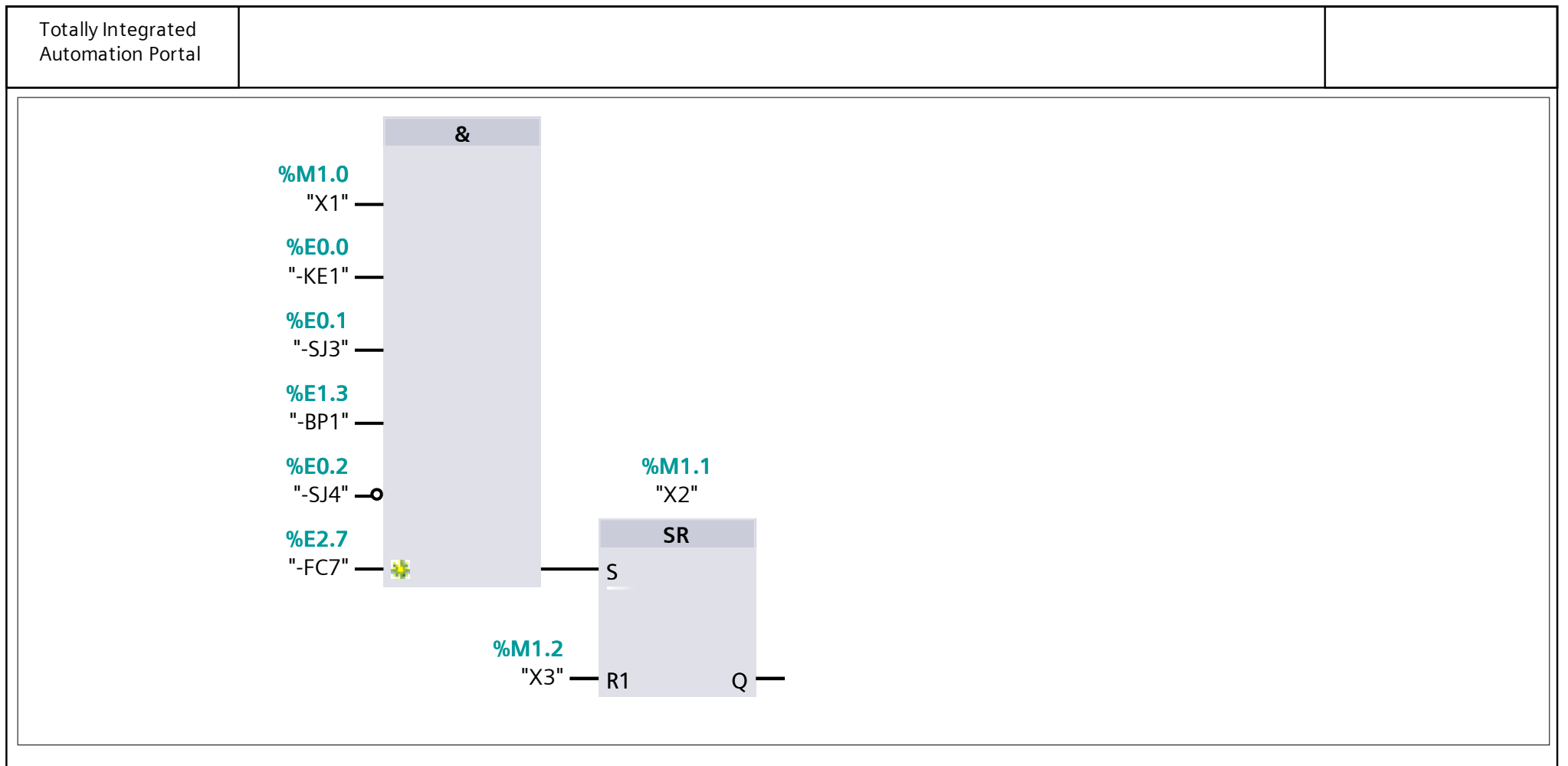

### **Netzwerk 3:**

Schritt 3, ist die Initialisierung des GRAFCET G\_Einricht erfolgt, dann zeigen -PF3 und - PF33 den Einrichtbetrieb an.

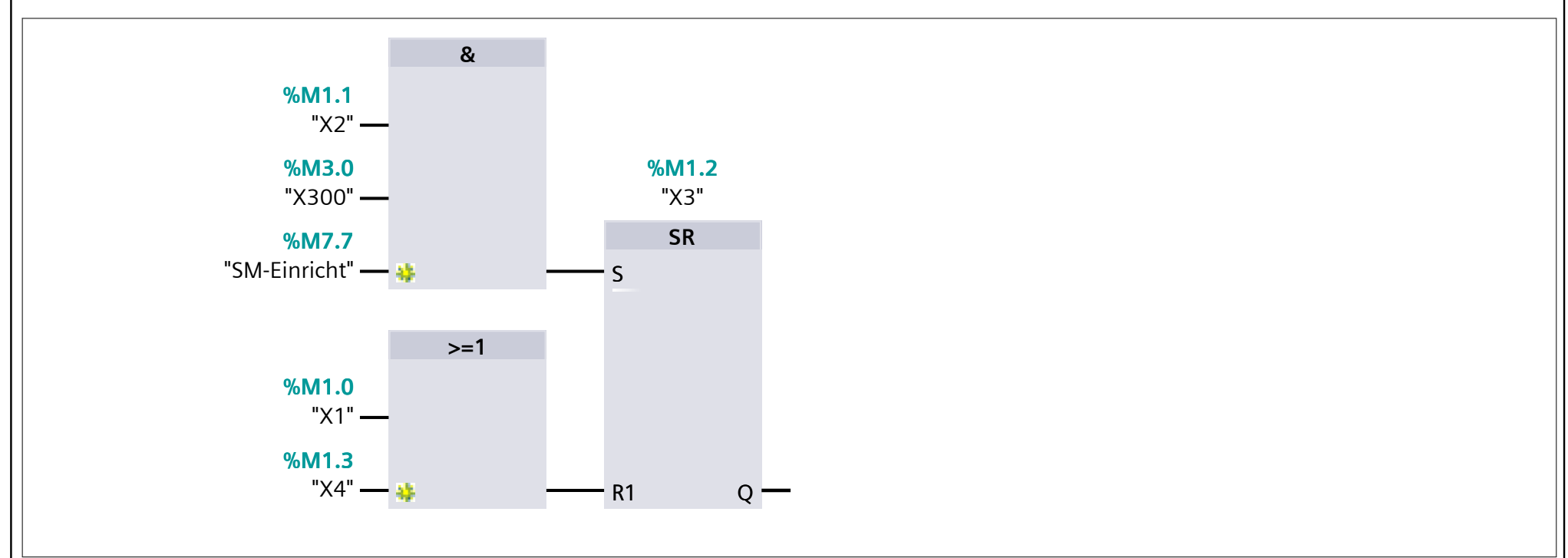

#### **Netzwerk 4:**

Schritt 4, nachdem über -SJ4 der Autobetrieb eingschaltet wurden, wird der GRAFCET G\_Auto initialisiert und der G\_Einricht deaktiviert.

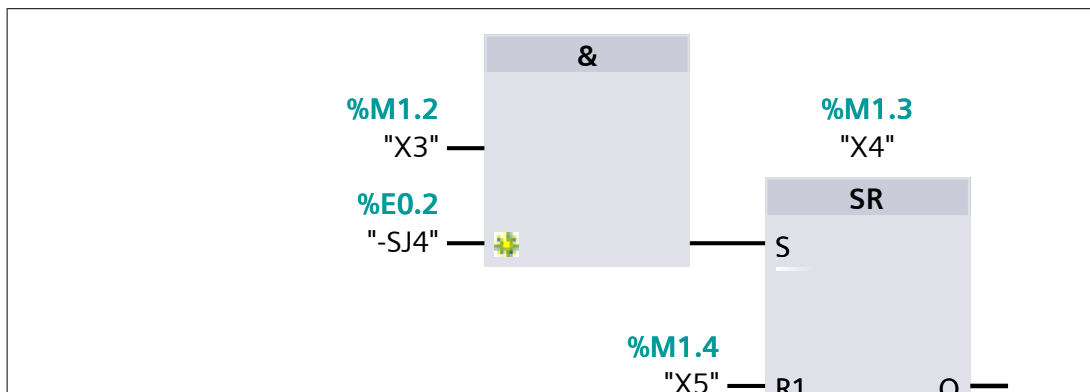

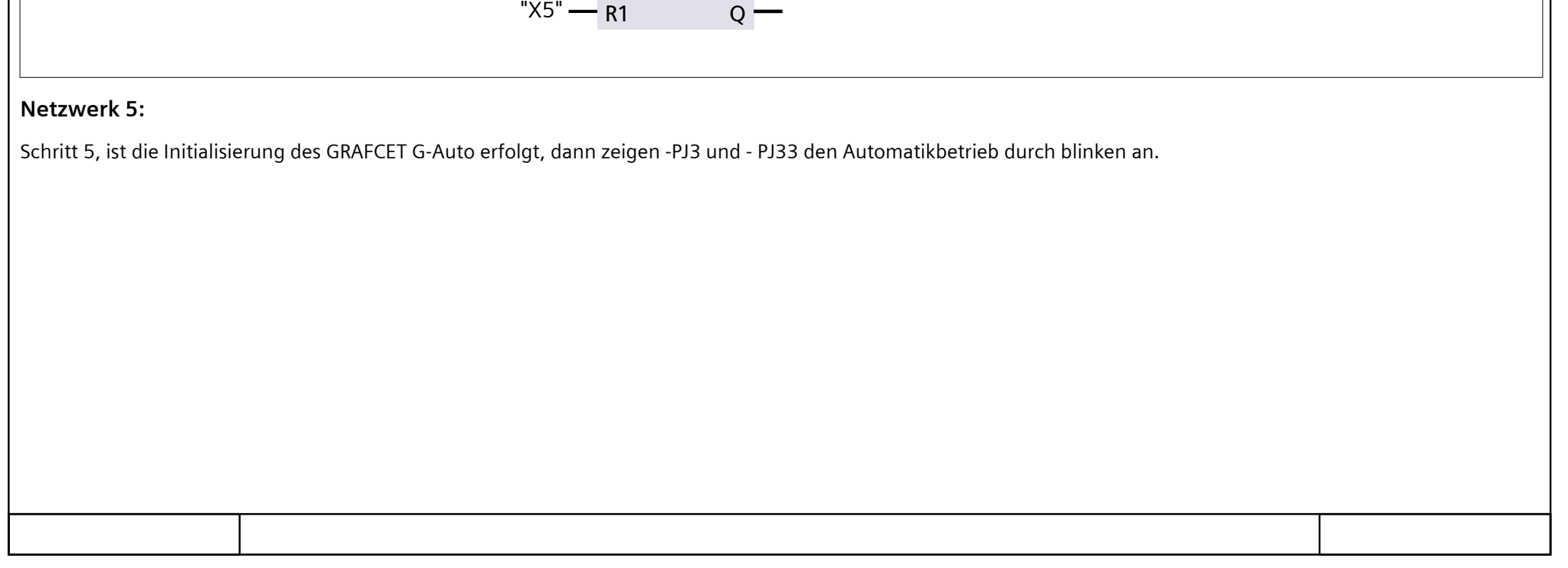

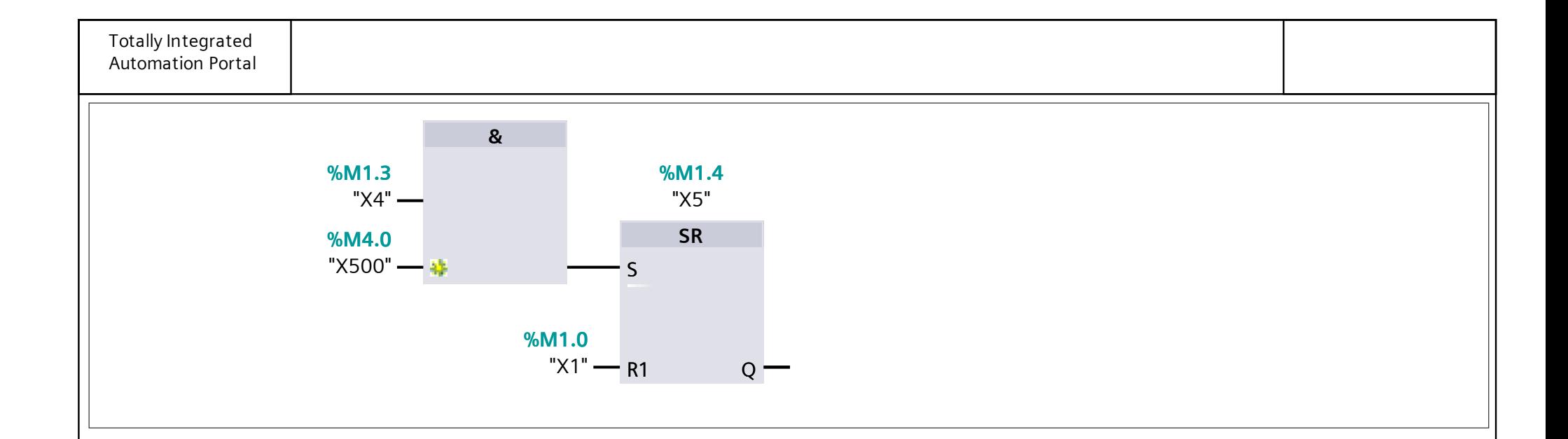

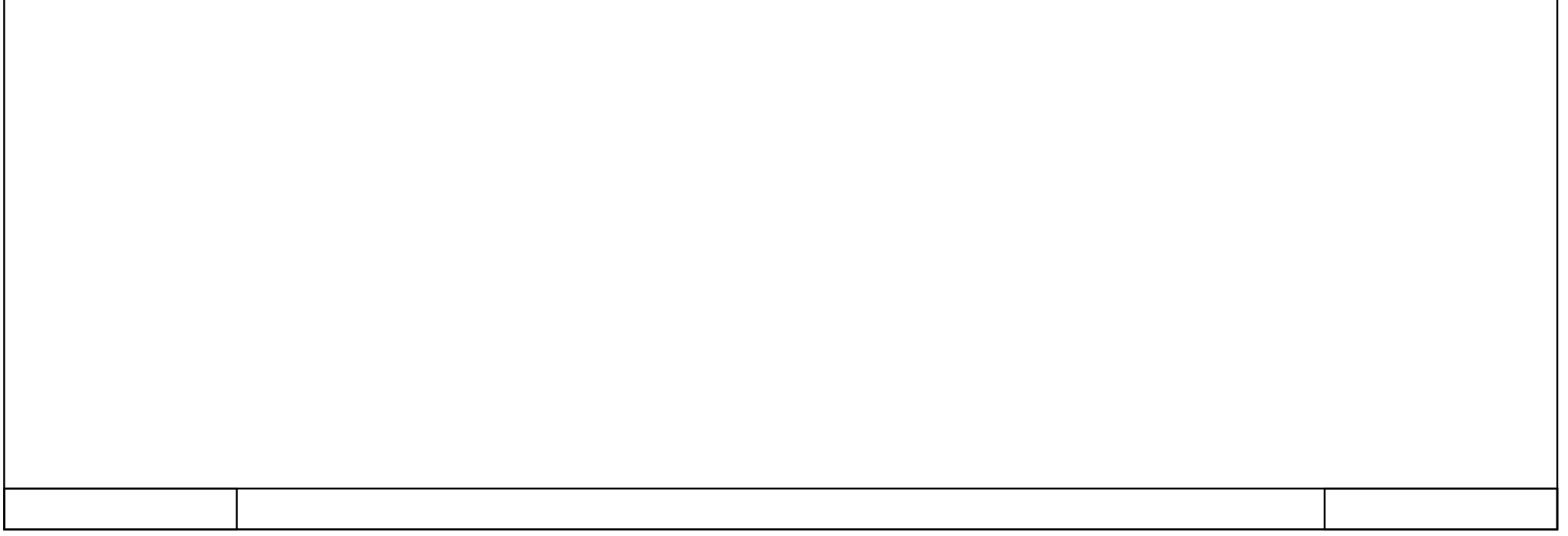

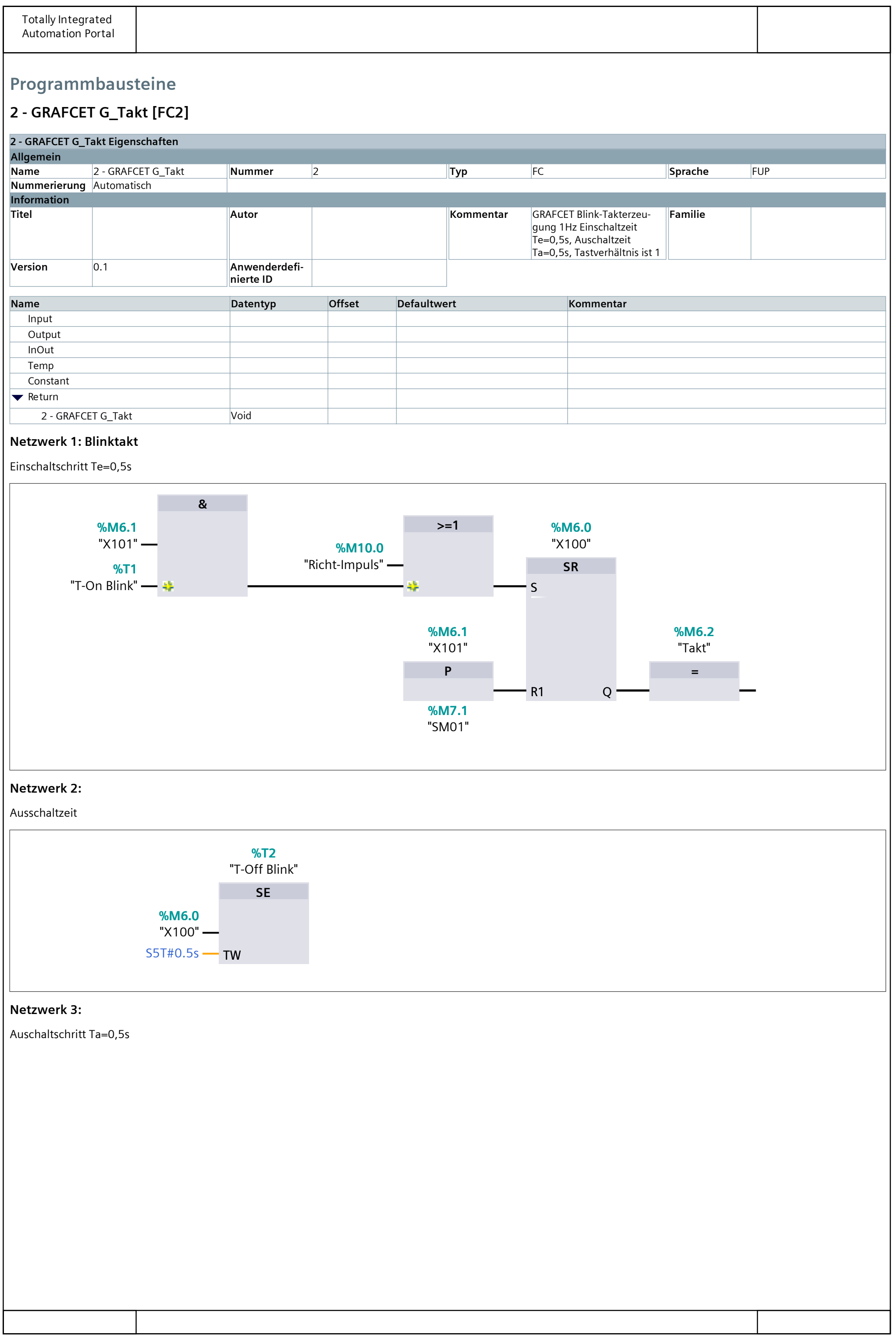

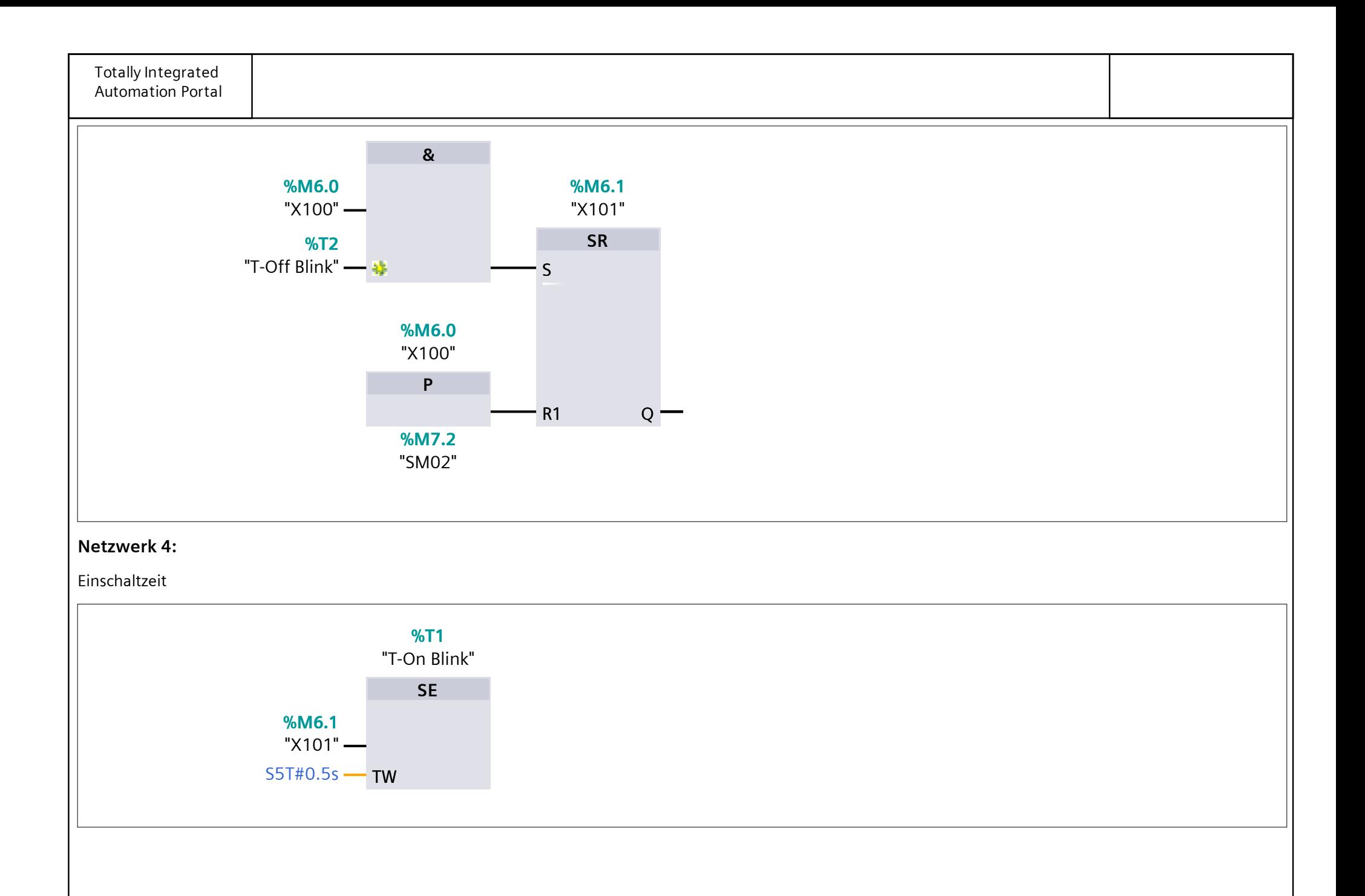

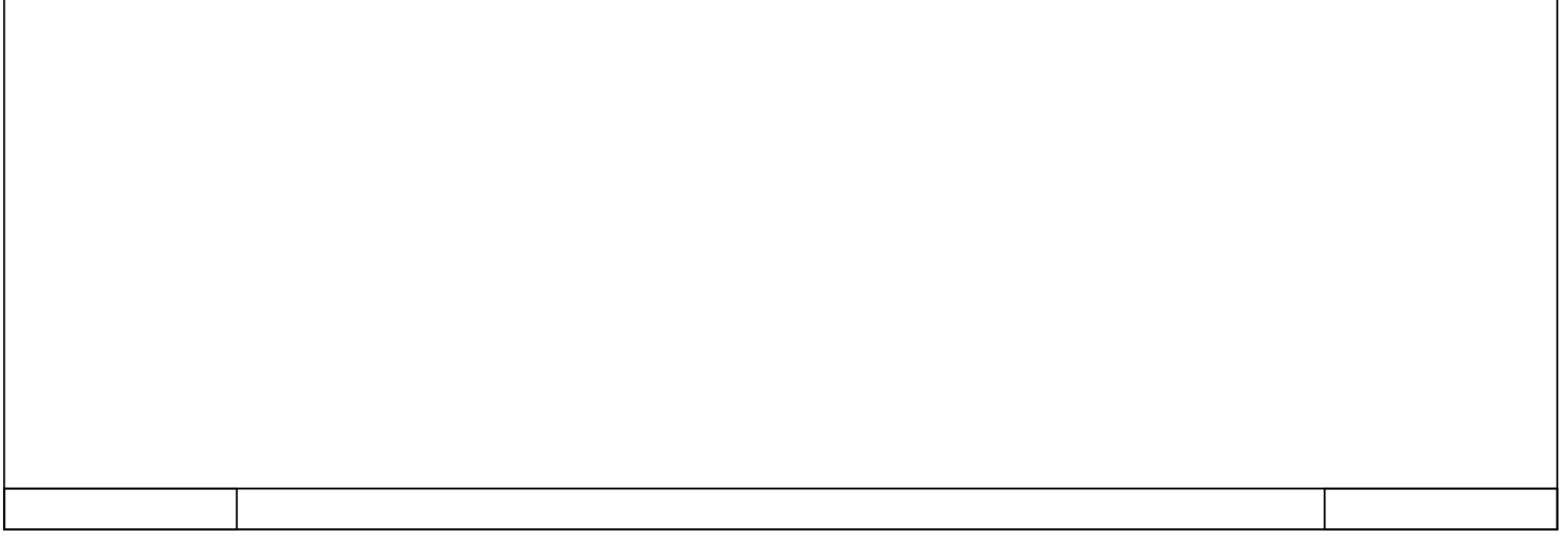

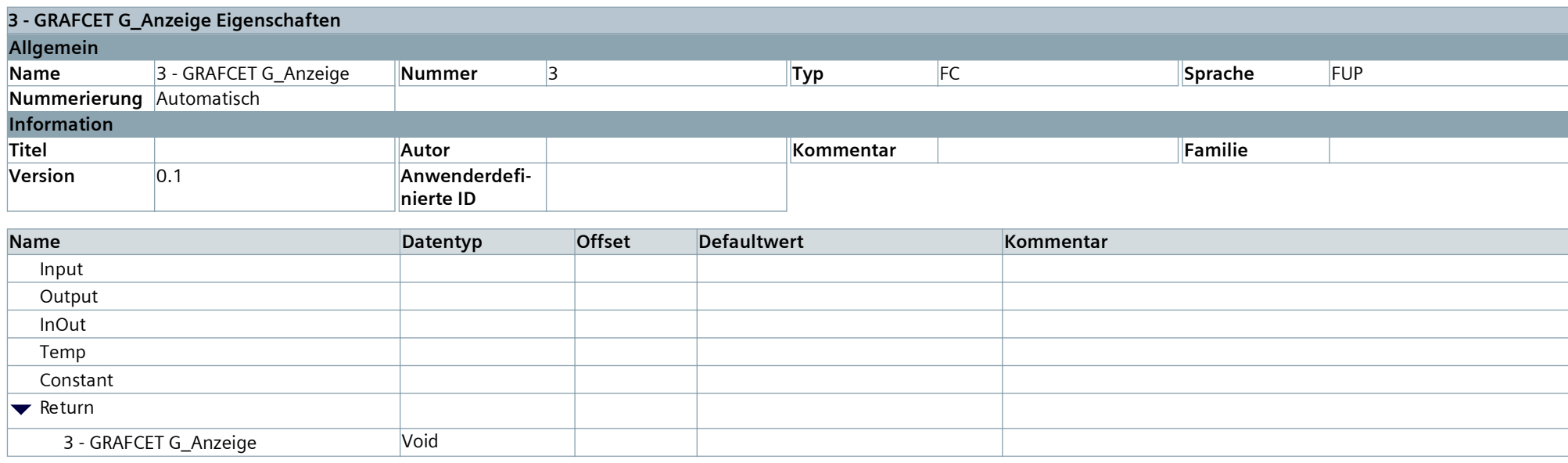

### **3 - GRAFCET G\_Anzeige [FC3]**

### **Netzwerk 1:**

Anlage ausgeschaltet Meldeleuchten aus

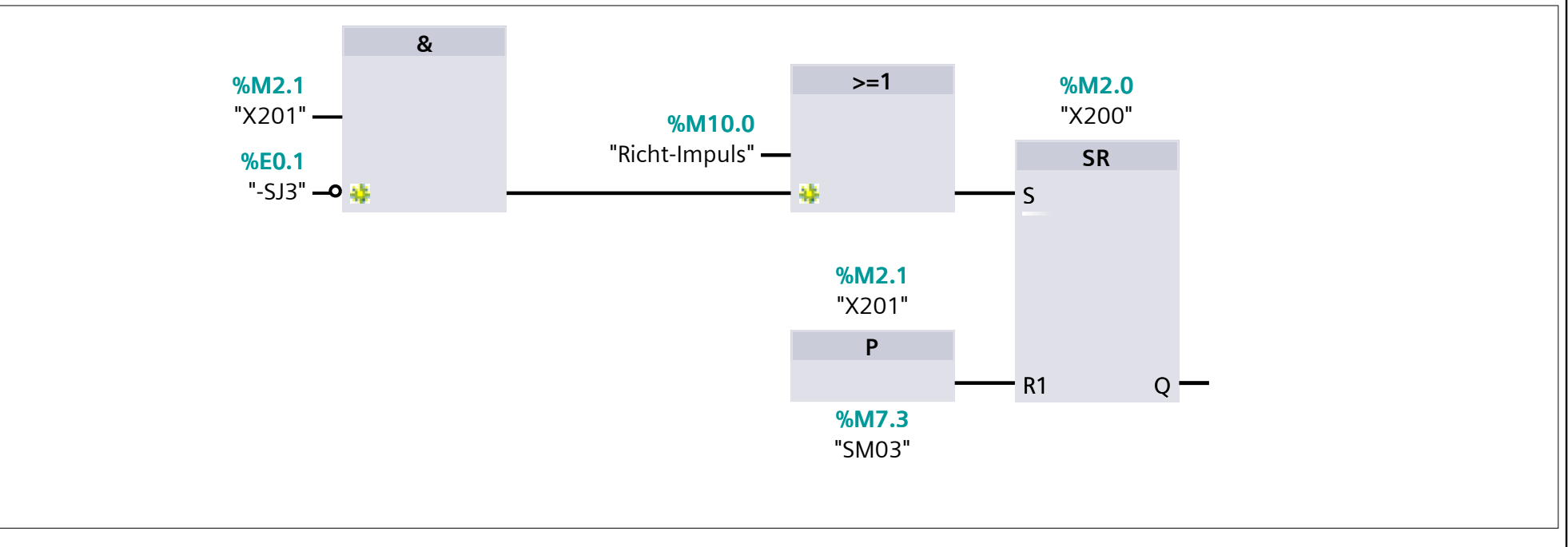

### **Netzwerk 2:**

Anlage eingeschaltet Meldeleuchten ein

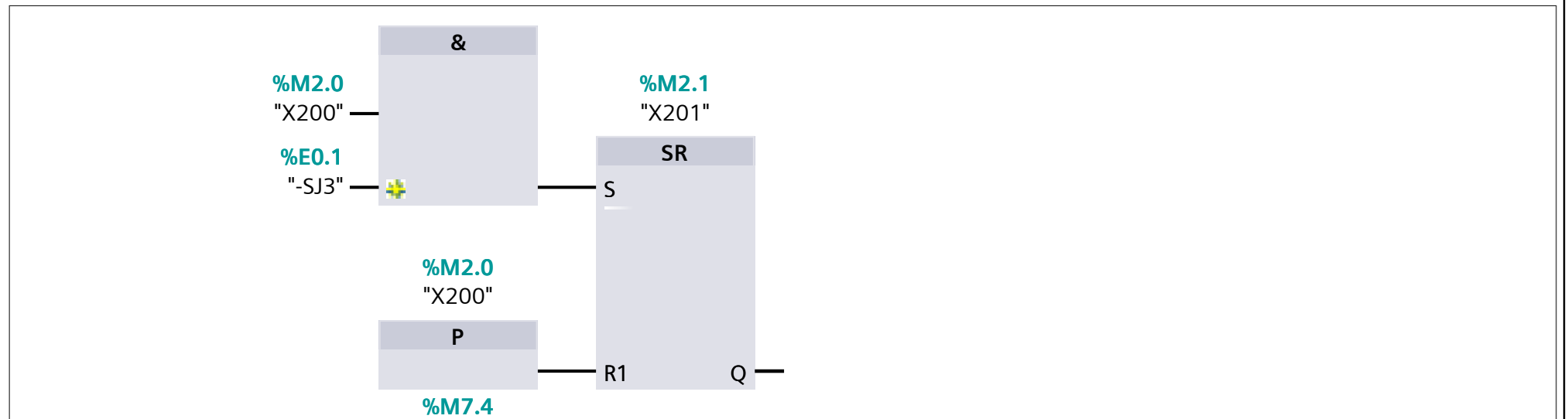

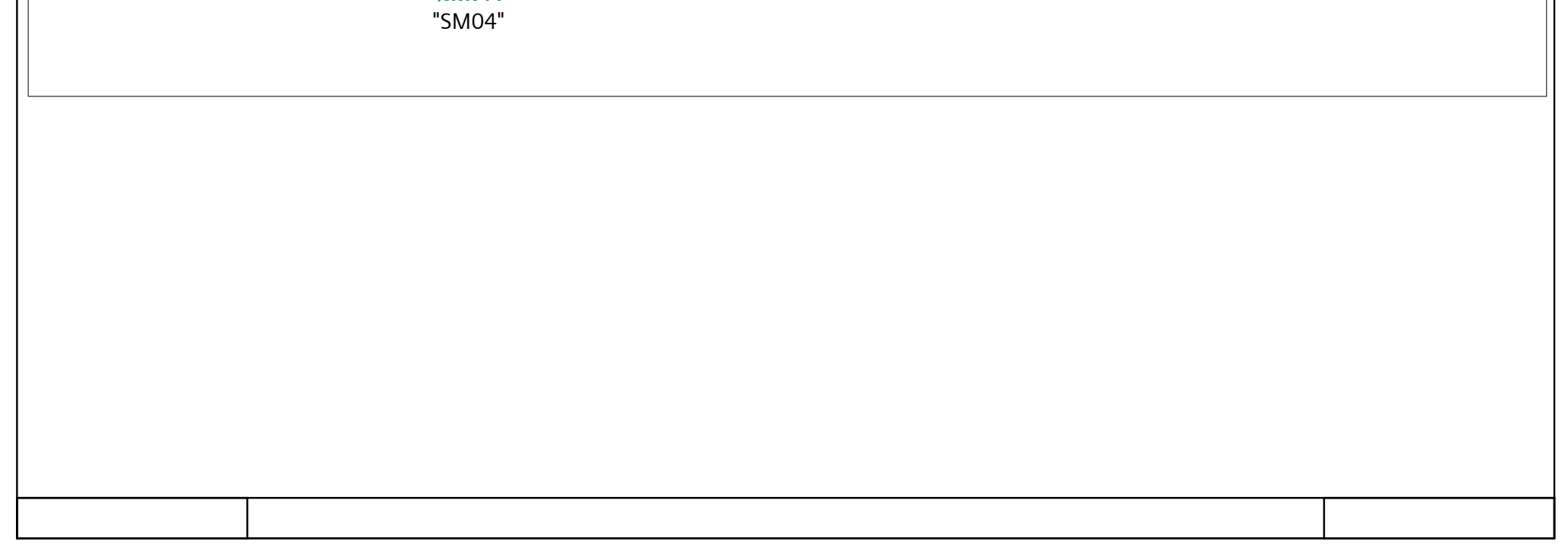

### **4 - GRAFCET G\_Einricht [FC9]**

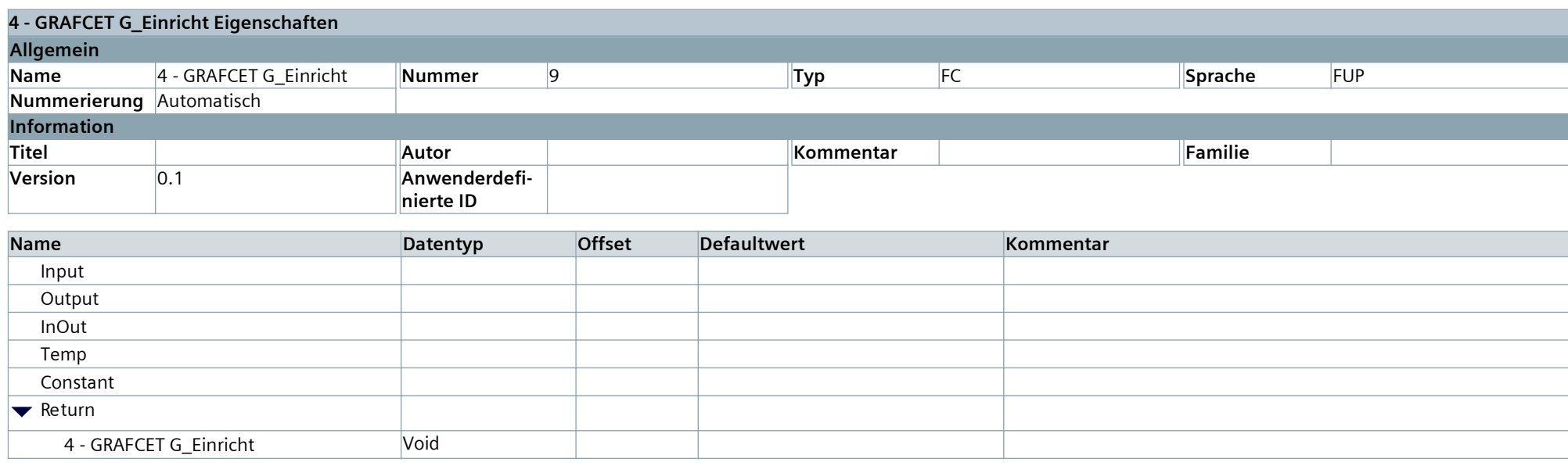

### **Netzwerk 1:**

Einrichtbetrieb ausgeschaltet Automatikbetrieb ein

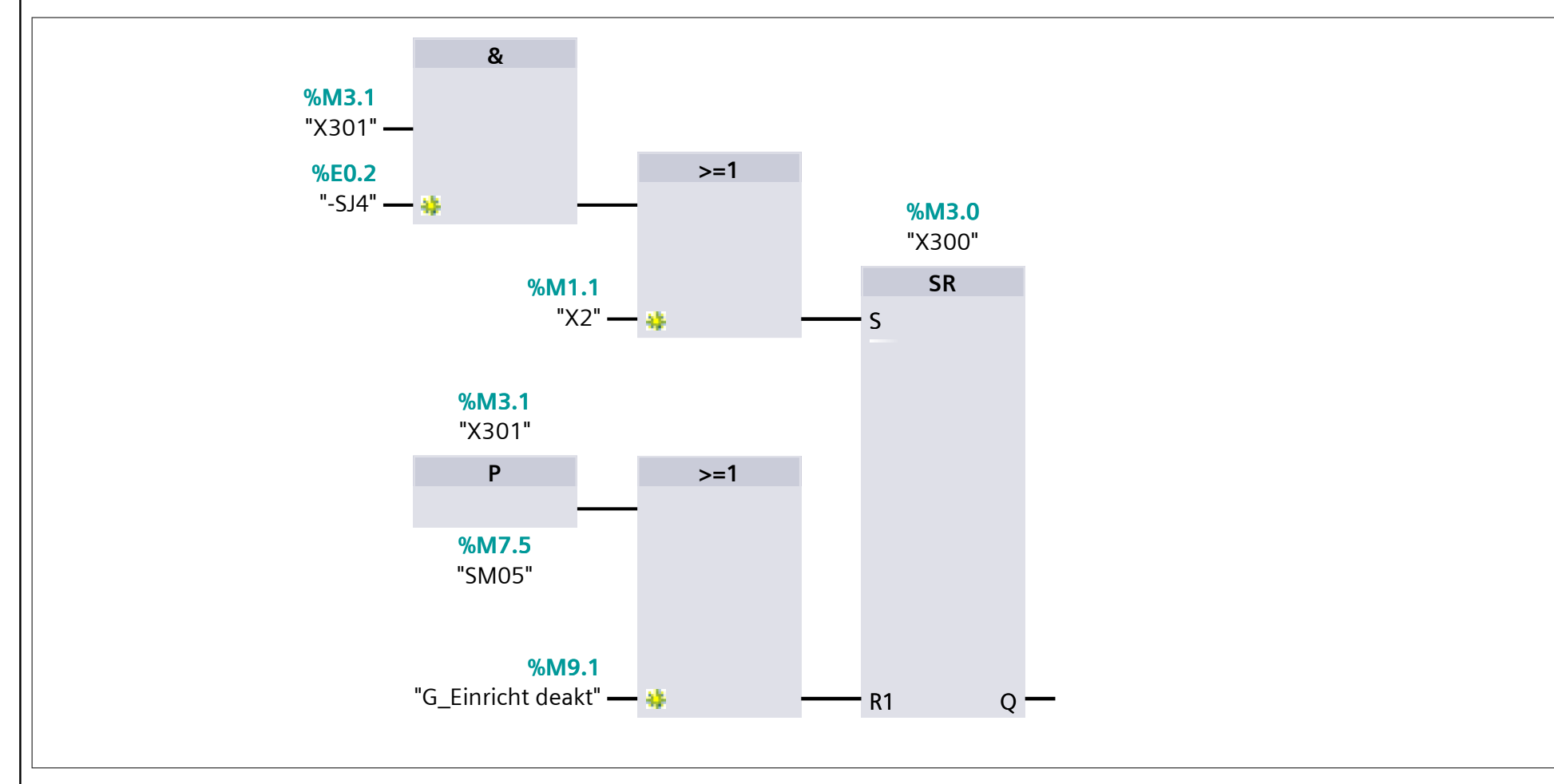

### **Netzwerk 2:**

Automatikbetrieb ausgeschaltet Einrichtbetrieb ein, die Anlage kann im Einrichtbetrieb bedient werden

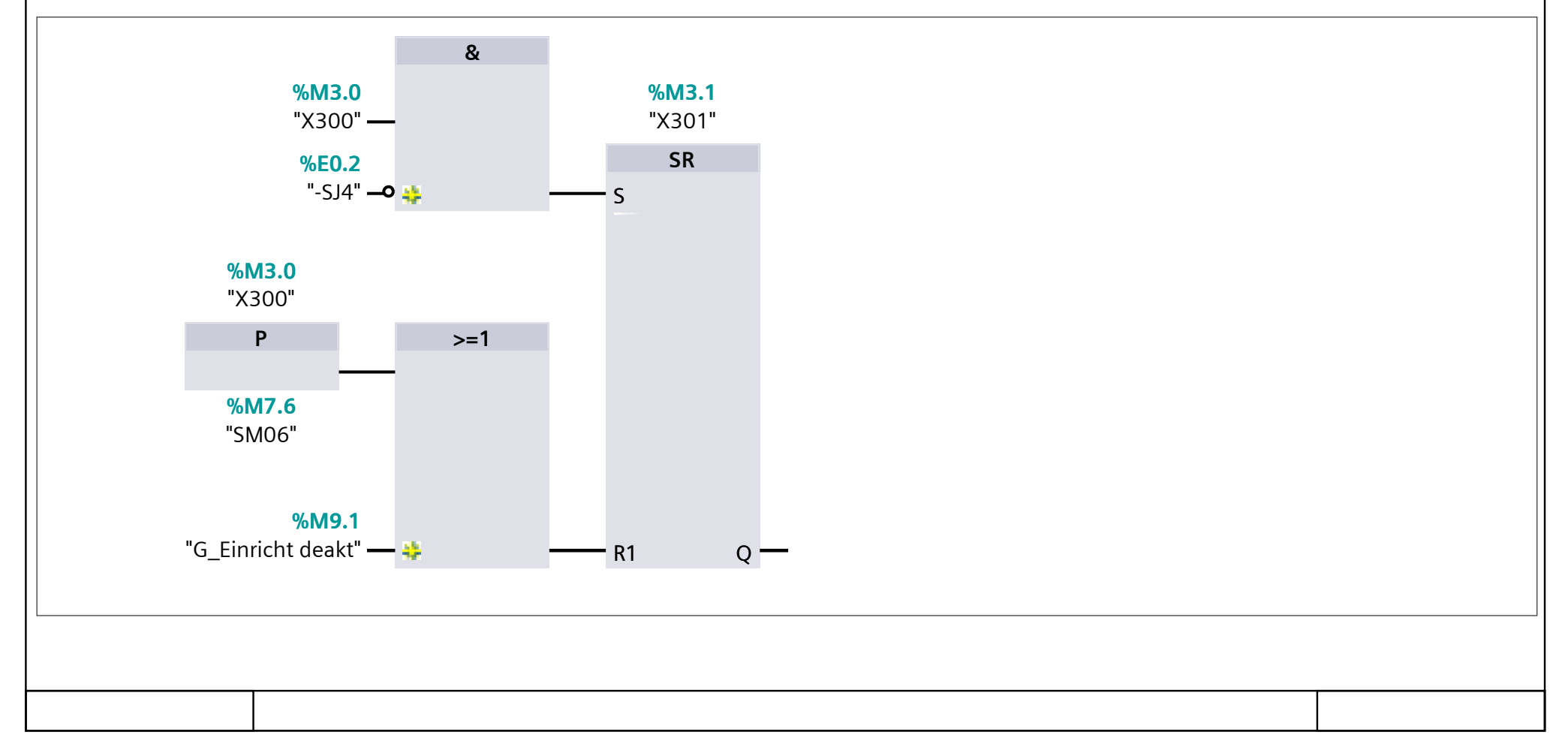

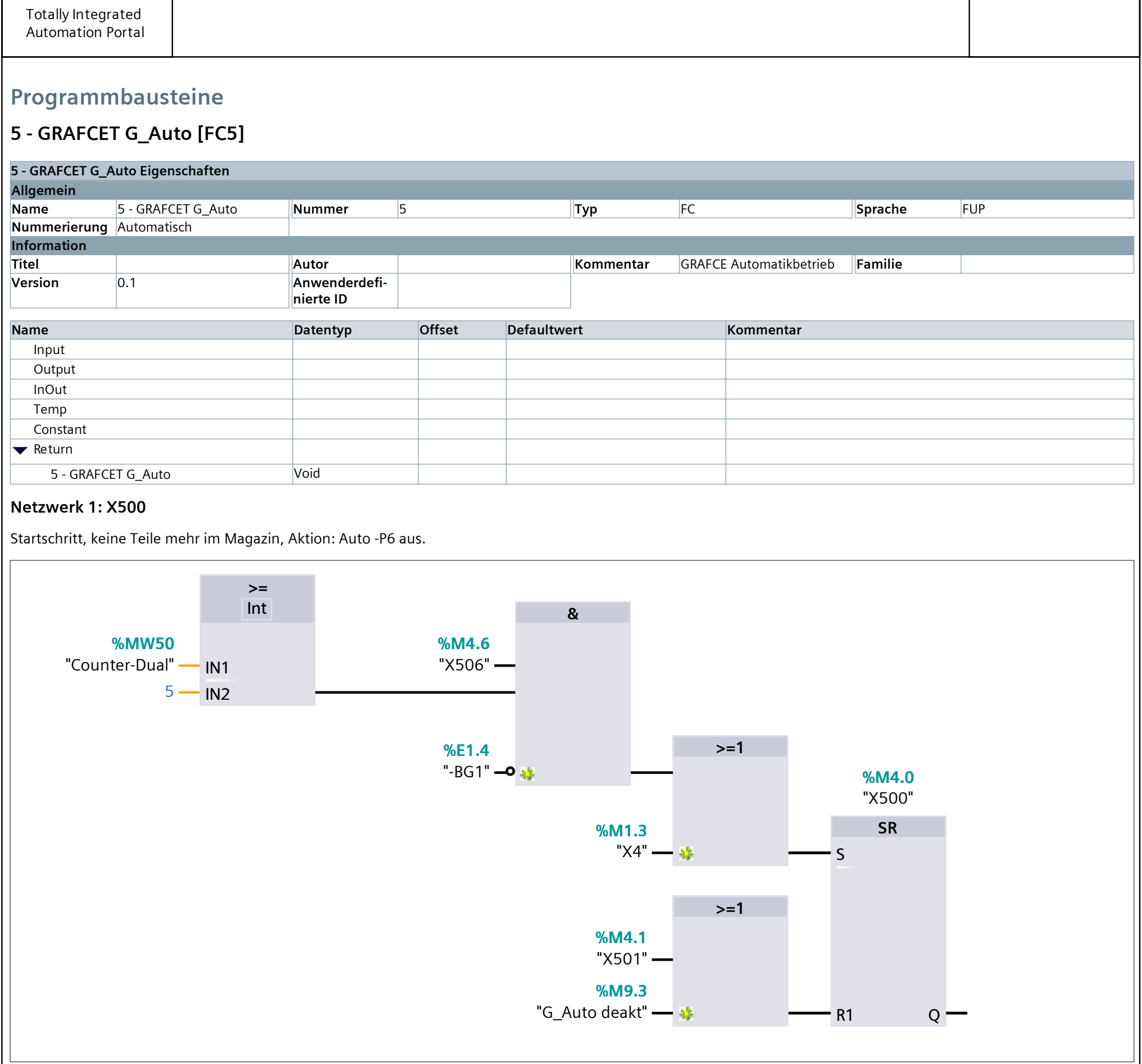

### **Netzwerk 2: X501**

Schritt 501 Taster Automatik Start betätigt und Grundstellung, Aktion: Auto -P6 an, Counter auf Null setzen

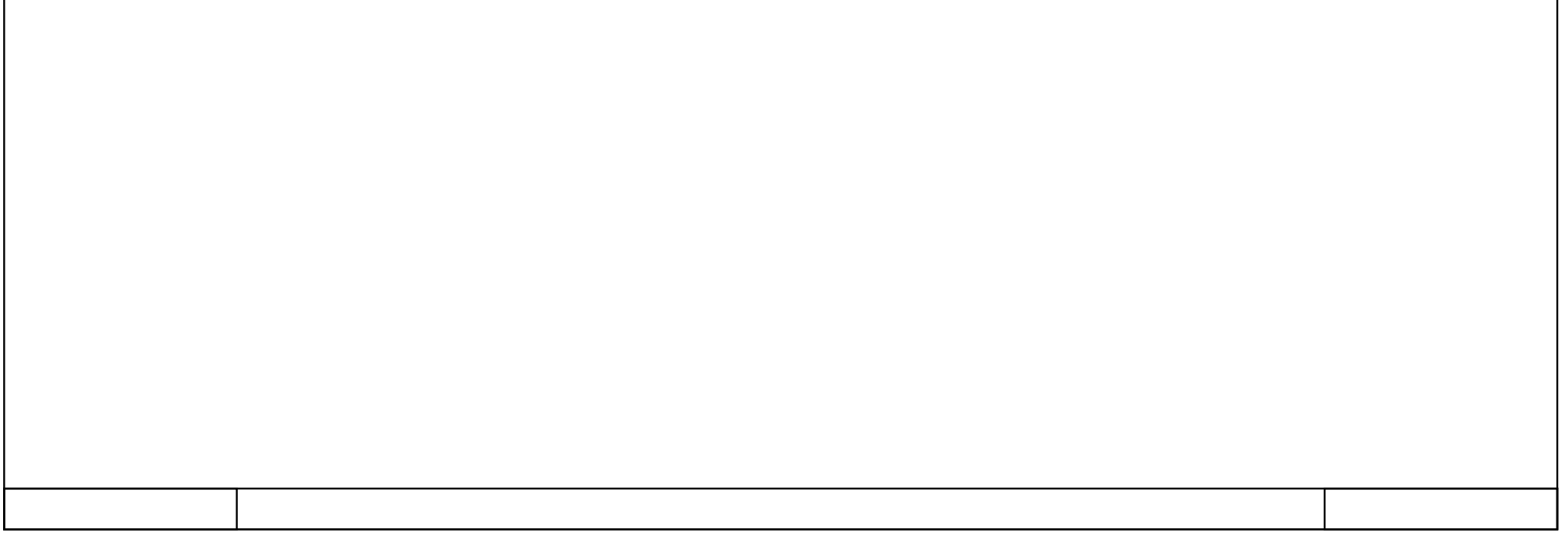

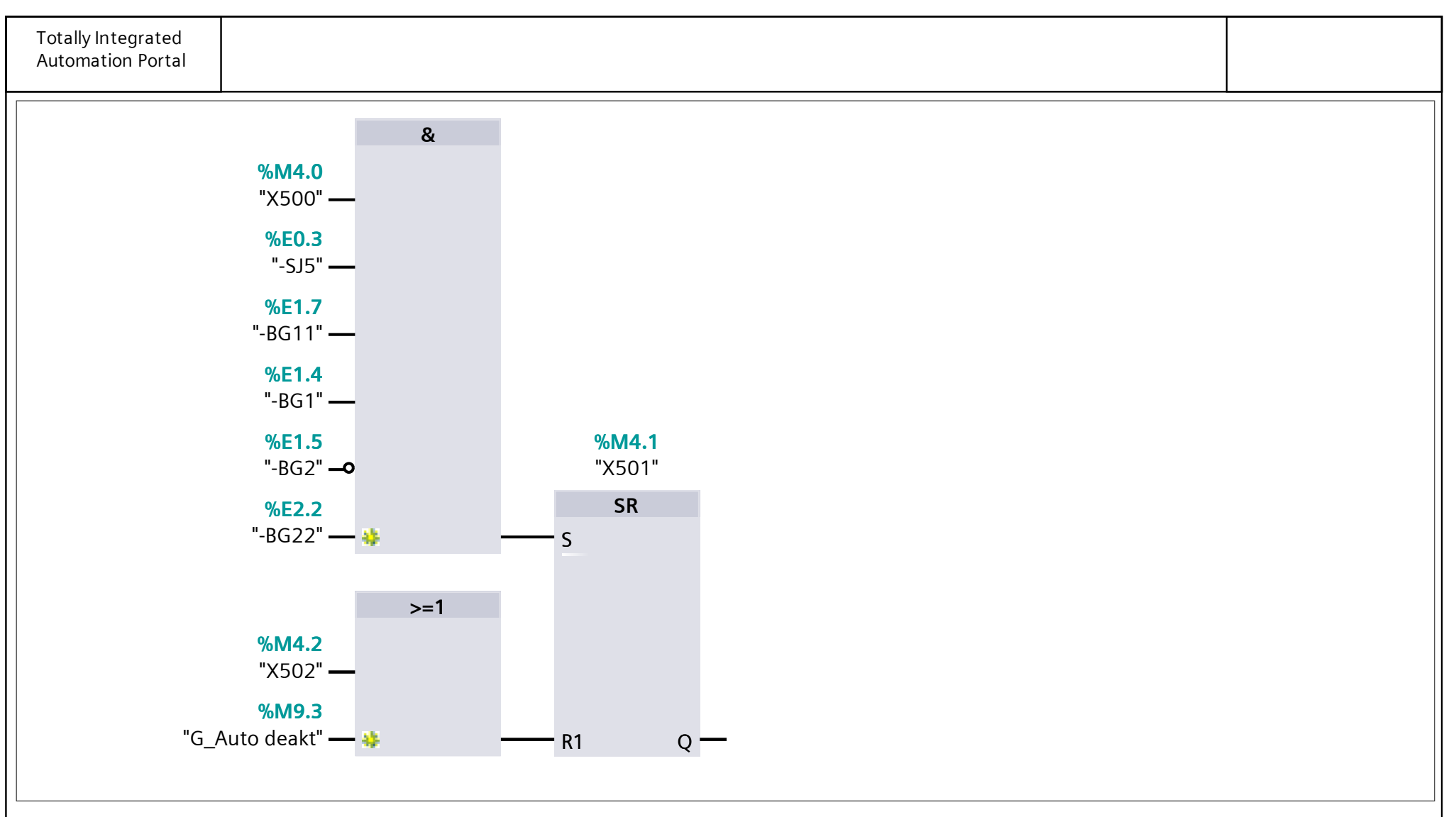

### **Netzwerk 3: X502**

Schritt 501, 1s Zeitverzögerung oder Zyklus noch nicht beendet und noch Werkstücke im Magazin, Aktion: Zylinder -MM10 ausfahren

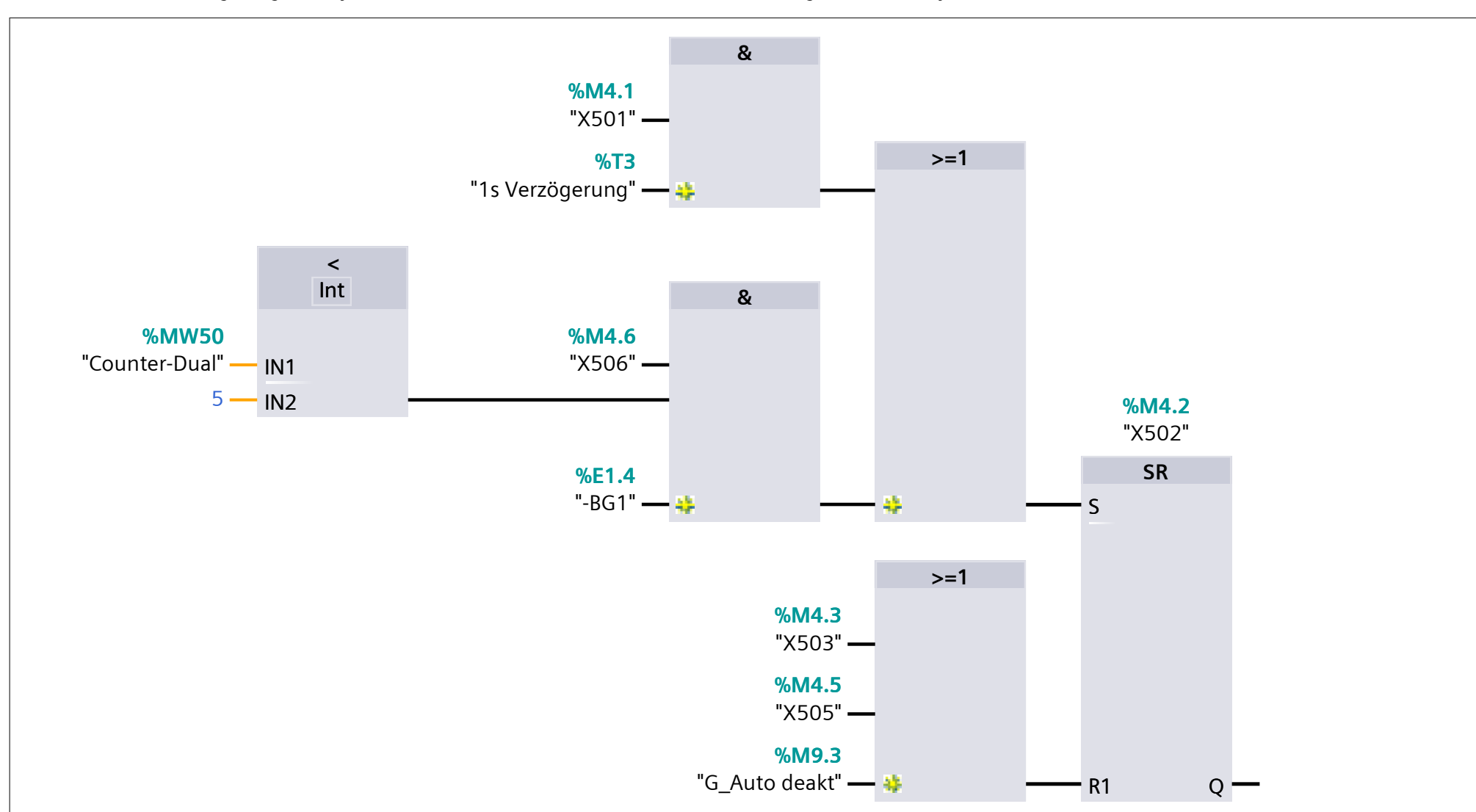

#### **Netzwerk 4: X503**

Schritt 502, Zylinder 10 ist ausgefahren, kapazitiver Sensor wurde ausgelöst, Aktion: Zylinder -MM20 einfahren

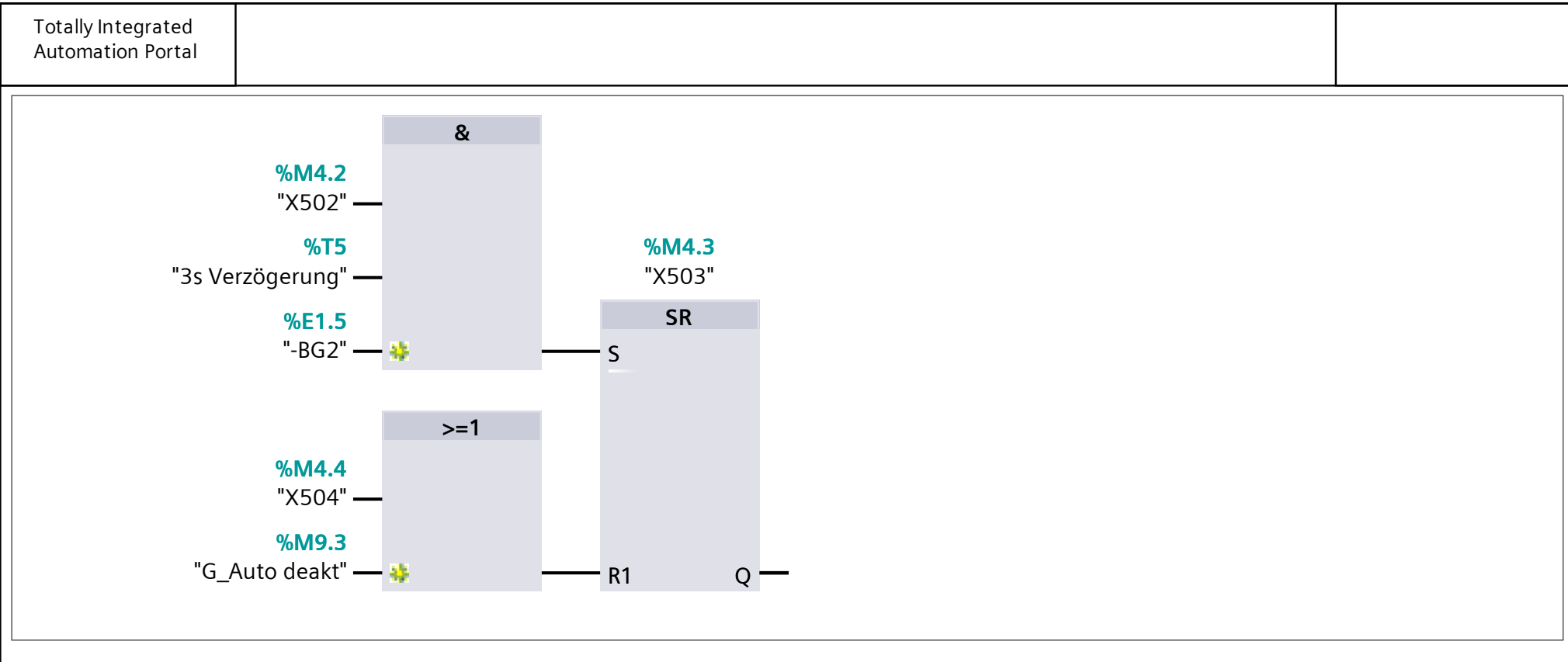

#### **Netzwerk 5: X504**

Schritt 503 und 2 Sekunden Verzögerung, Aktion: Zylinder -MM20 ausfahren

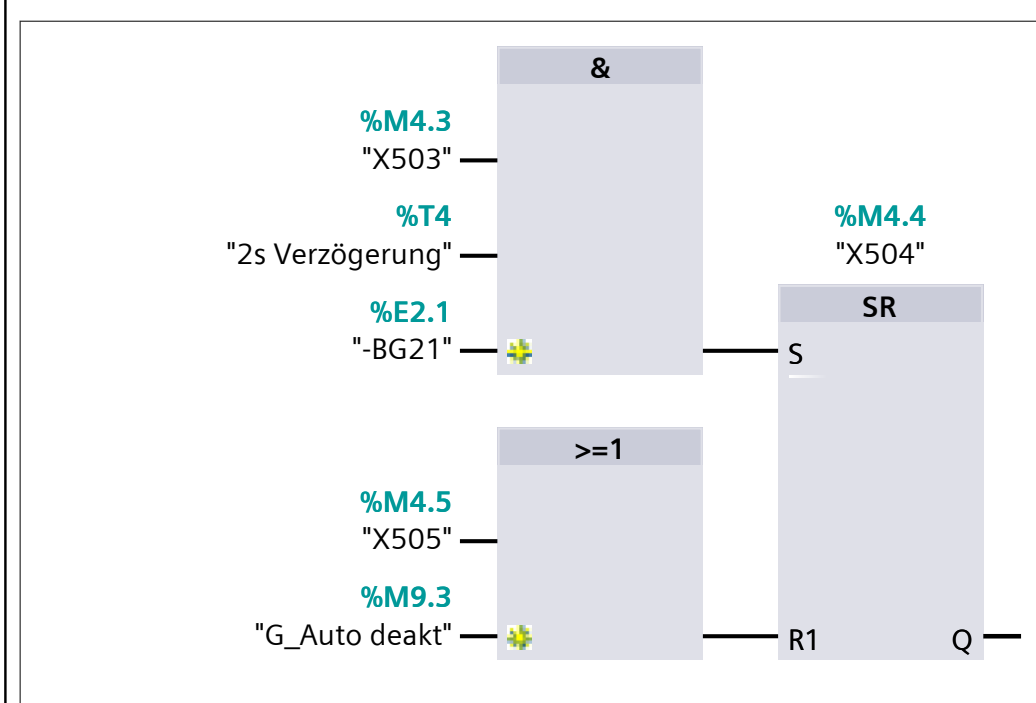

#### **Netzwerk 6: X505**

Verschiebezylinder MM10 Magazin einfahren

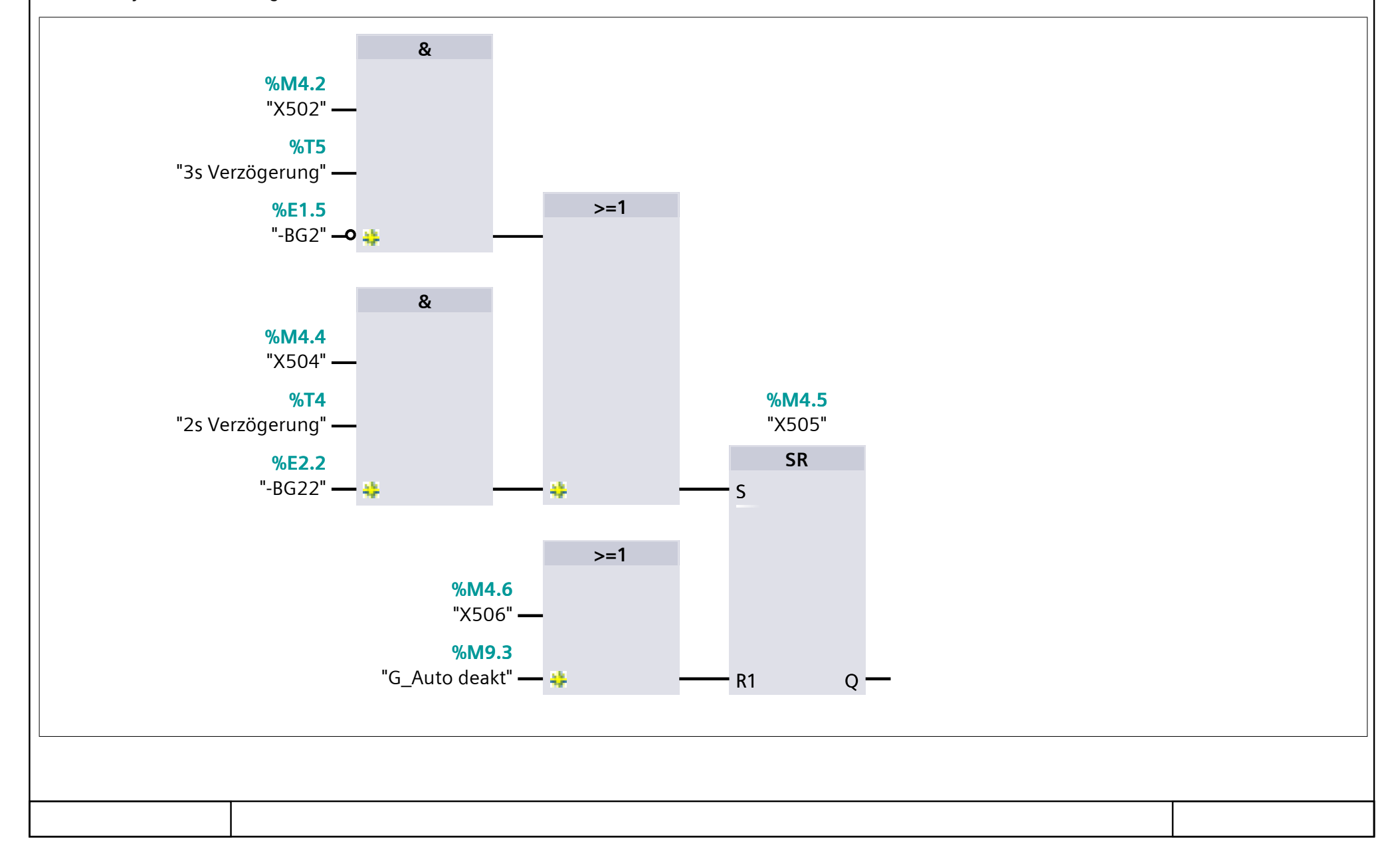

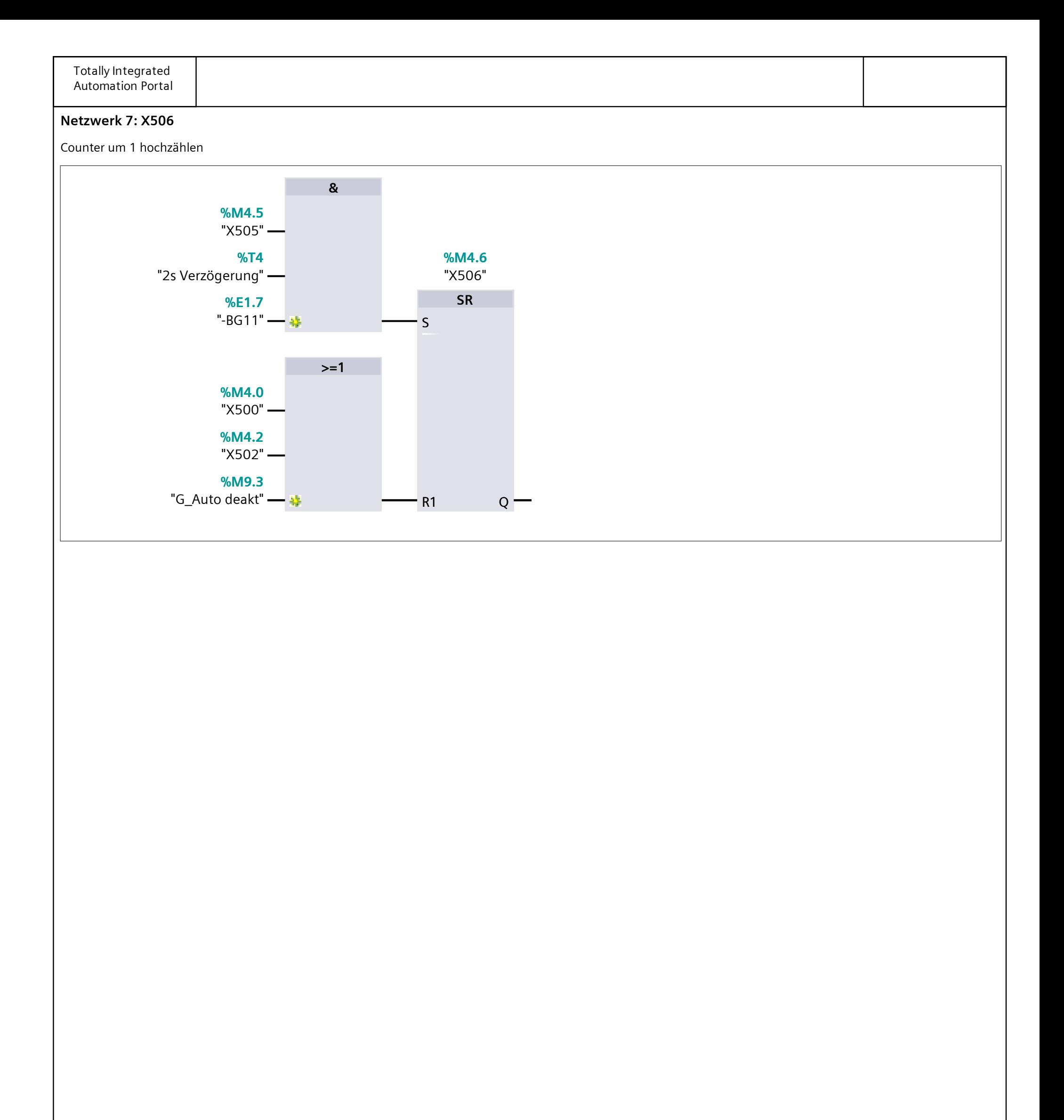

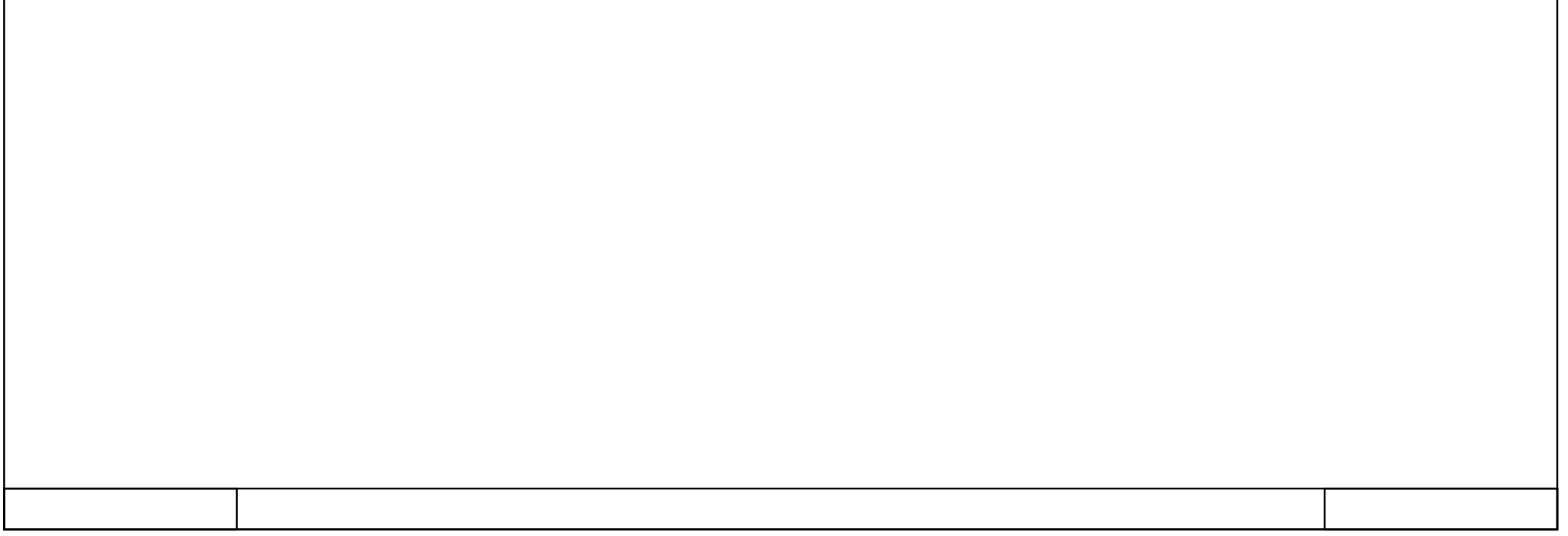

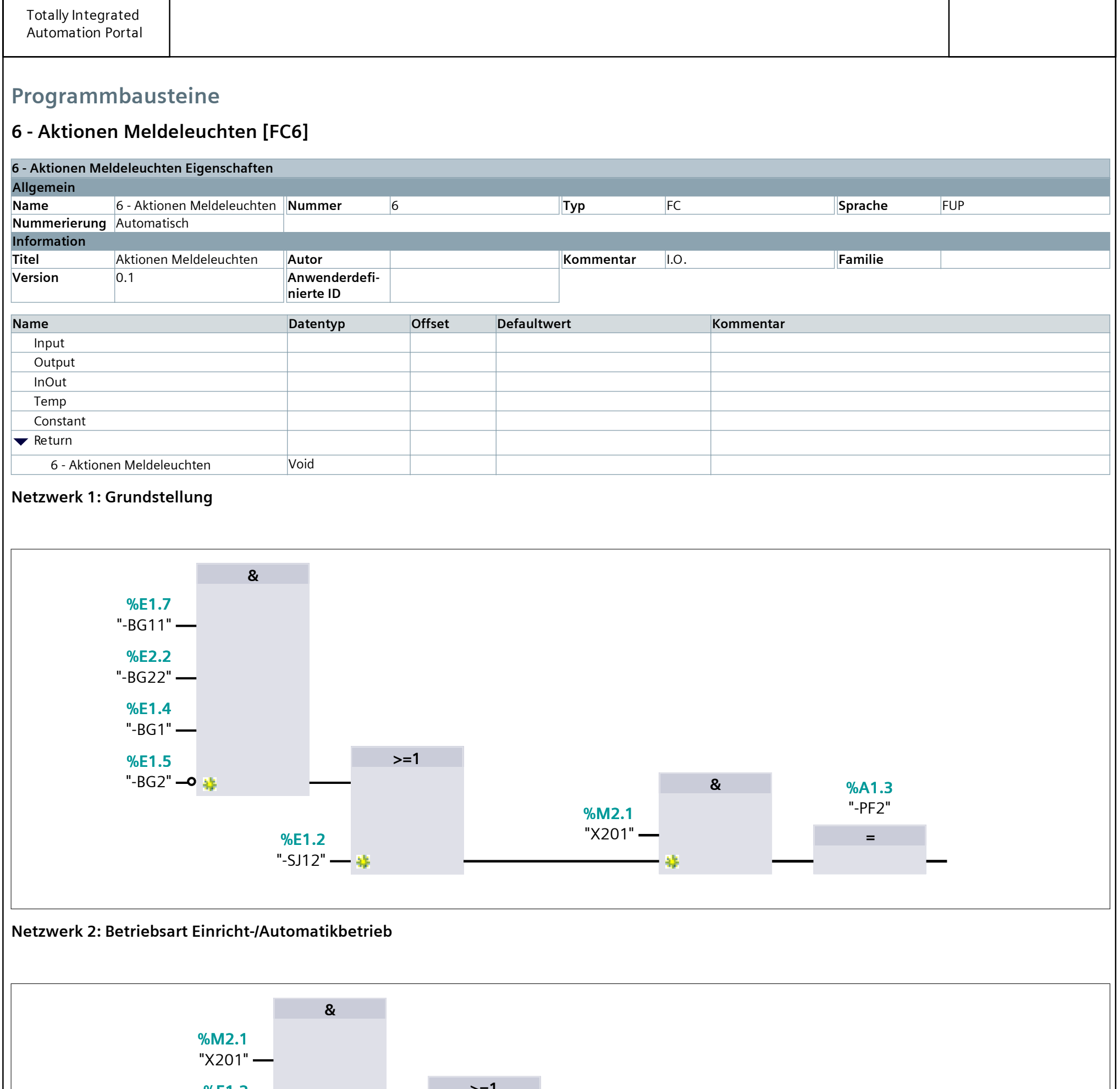

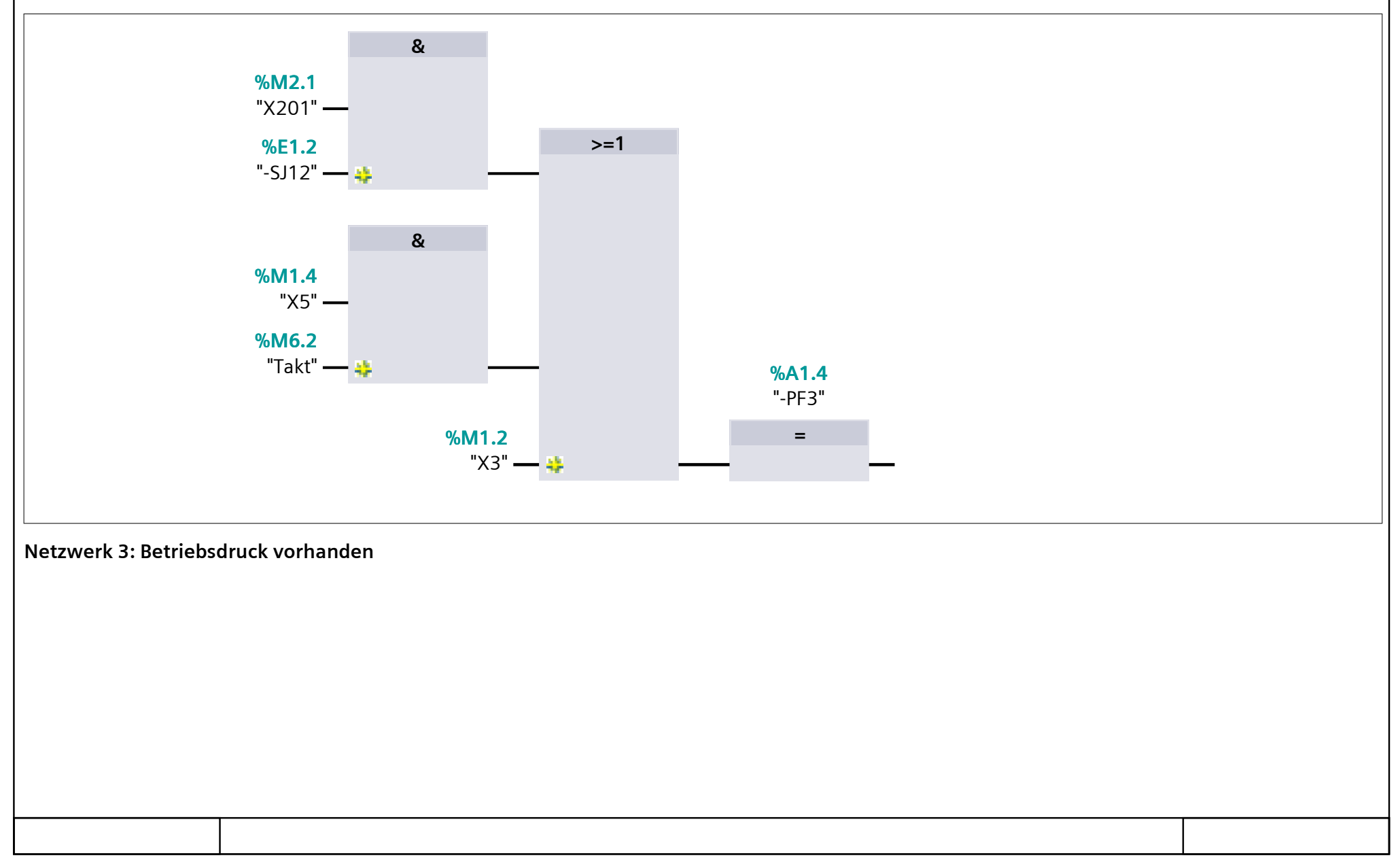

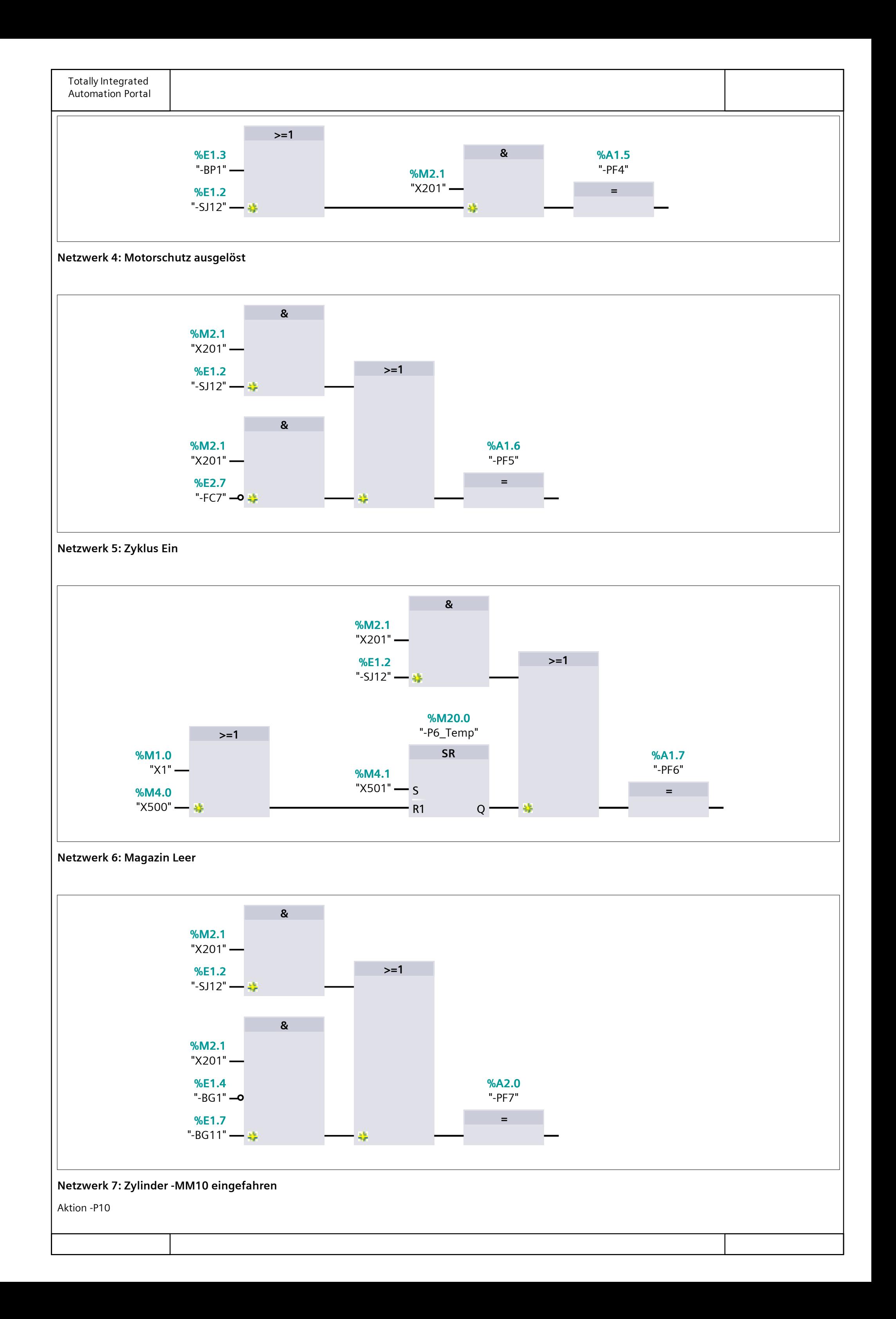

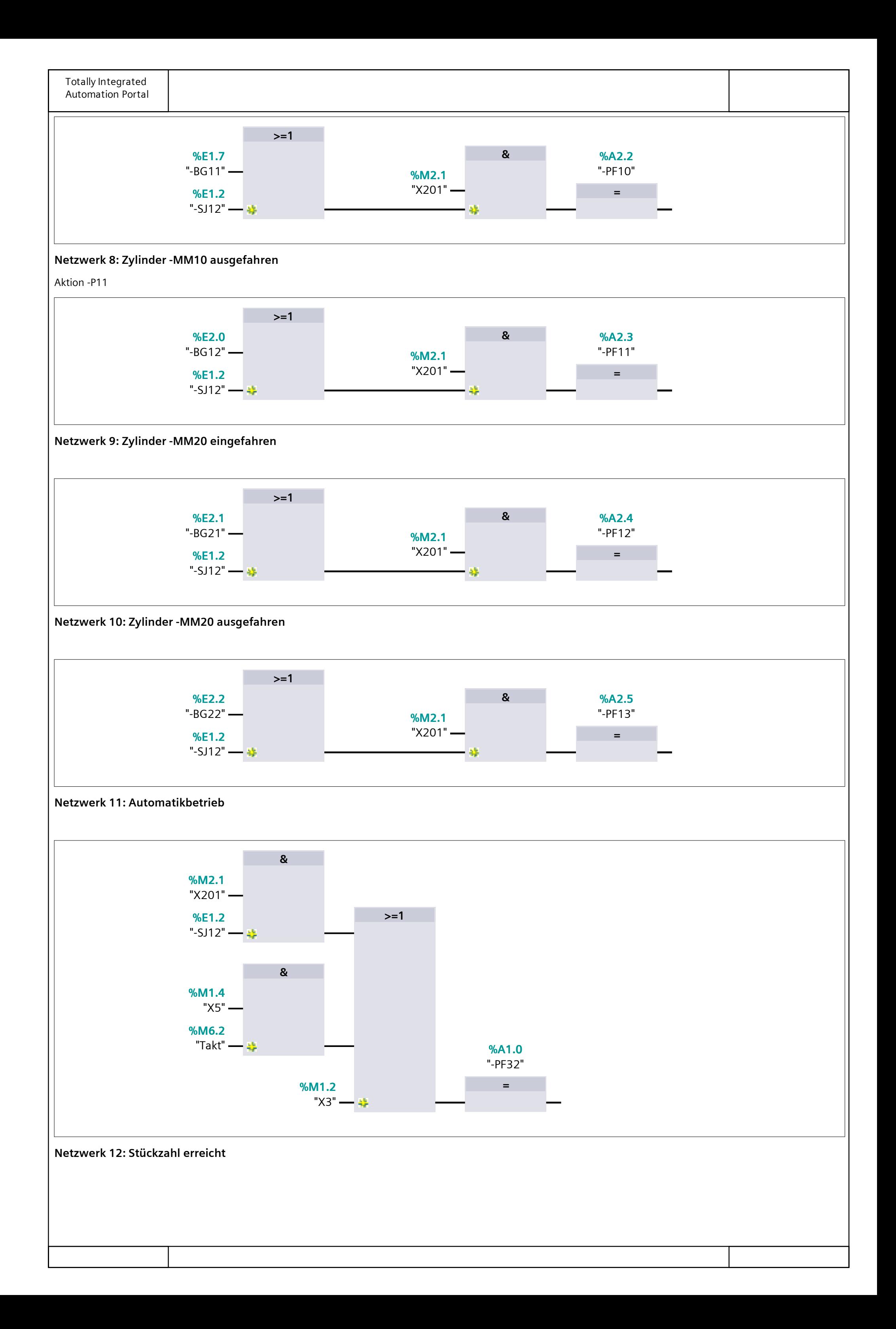

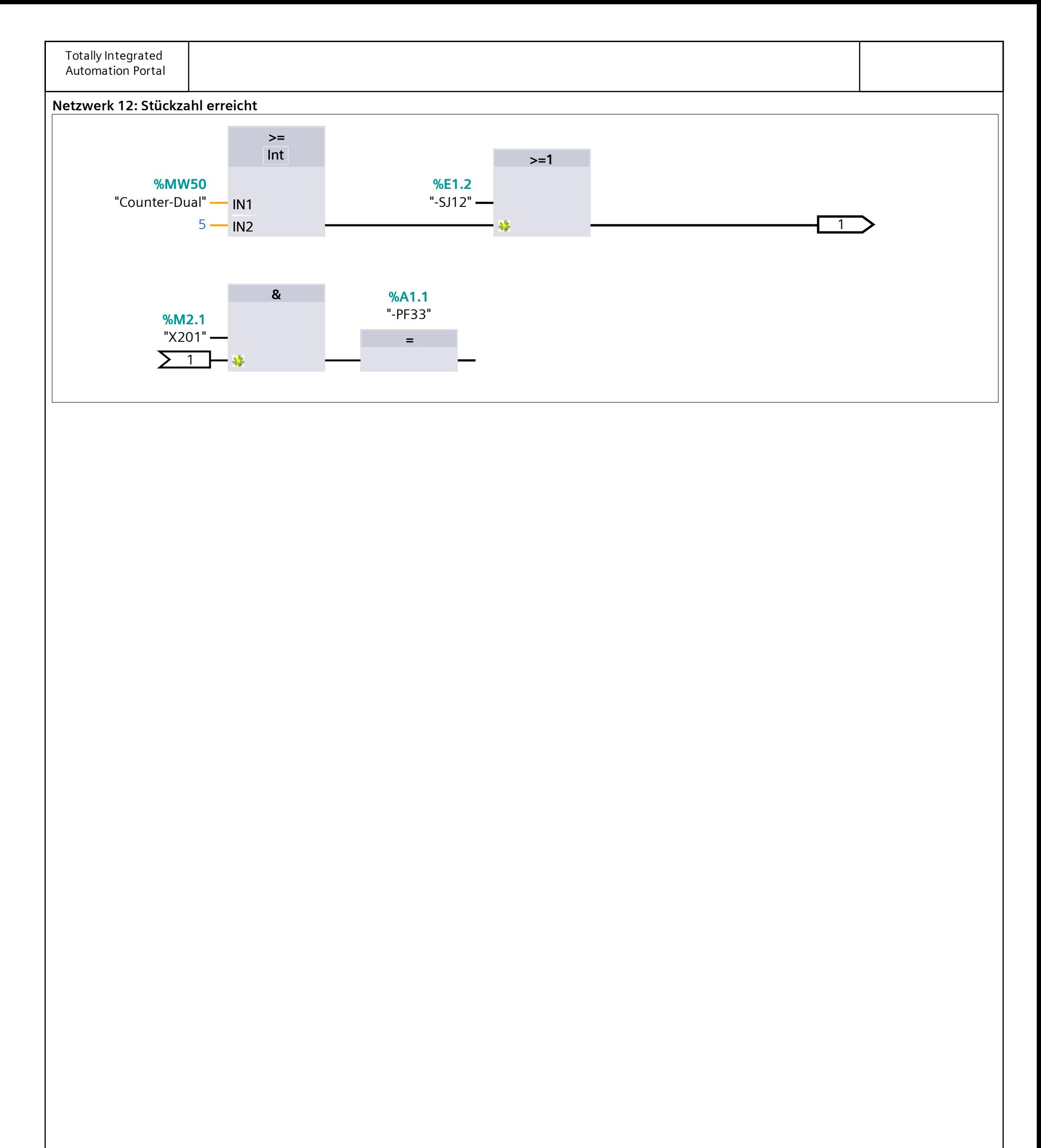

![](_page_17_Picture_23.jpeg)

![](_page_18_Picture_215.jpeg)

**Netzwerk 3: Zylinder -MM20 einfahren**

![](_page_18_Figure_2.jpeg)

![](_page_19_Figure_0.jpeg)

![](_page_19_Picture_18.jpeg)

![](_page_20_Figure_0.jpeg)

![](_page_20_Figure_1.jpeg)

![](_page_21_Figure_0.jpeg)

![](_page_21_Figure_1.jpeg)

![](_page_22_Figure_0.jpeg)

![](_page_22_Picture_17.jpeg)